# **CENTRO PAULA SOUZA FACULDADE DE TECNOLOGIA DE FRANCA "Dr. THOMAZ NOVELINO"**

## **TECNOLOGIA EM ANÁLISE E DESENVOLVIMENTO DE SISTEMAS**

# **MARCIO GUILHERME DA SILVA KAROLINY FRADIQUE BASSI**

## **MeChame.com**

Trabalho de Graduação apresentado à Faculdade de Tecnologia de Franca - "Dr. Thomaz Novelino", como parte dos requisitos obrigatórios para obtenção do título de Tecnólogo em Análise e Desenvolvimento de Sistemas.

Orientador: Prof. Me. Antônio Clementino Neto

**FRANCA/SP 2021**

## **MeChame.com**

## **Marcio Guilherme da Silva<sup>1</sup> Karoliny Fradique Bassi<sup>2</sup>**

### **Resumo**

Para aproximar consumidores de serviços especializados dos prestadores foi proposto o desenvolvimento do aplicativo MeChame.com. O objetivo do produto deste projeto é oferecer a facilidade para profissionais incluirem seus dados, descrevendo suas competências e habilidades profissionais, para que, de forma fácil e rápida, consumidores possam encontrar quem possa resolver suas necessidades. O diferencial do MeChame.com é que os profissionais podem incluir dados de sua formação profissional como títulos e certificações e sua experiência profissional, além do sistema manter o histórico dos serviços prestados e as avaliações que os clientes atendidos fizeram como referência a novos clientes. A cada dia se faz mais necessário que essas relações comerciais sejam seguras para evitar surpresas e dissabores de ambos os lados. Especialmente após a sanção da Lei Geral de Proteção de Dados no Brasil, os sistemas de informação disponibilizados ao mercado devem oferecer segurança quanto à privacidade dos dados dos usuários e garantir que usos indevidos não ocorram. Para promover a confiabilidade da plataforma as negociações para contratação de serviços serão administradas pelo sistema, ficando o valor pago pelo cliente pelos serviços prestados vinculado à plataforma, sendo liberado ao profissional após a conclusão e aprovação pelo contratante. A garantia oferecida para o prestador é que a contratação tenha sido paga antes de sua realização. Com base neste cenário, foram realizados a análise e o projeto do sistema, e a implementação de um protótipo funcional para apresentação a prováveis clientes, tanto prestadores quanto consumidores. As avaliações recebidas foram positivas indicando o potencial mercadológico da solução proposta.

**Palavras-chave:** Autônomos. Consumidores de serviços. Prestadores de serviços. Serviços especializados. Sistema de Informação.

## *Abstract*

*To bring consumers of specialized services closer to providers, the development of the MeChame.com application was proposed. The objective of the product of this project is to offer the facility for professionals to include their data, describing their professional skills and abilities, so that, easily and quickly, consumers can find someone who can solve their needs. The differential of MeChame.com is that professionals can include data from their professional training, such as titles and certifications and their professional experience, in addition to the system maintaining the history of services provided* 

<sup>1</sup> Graduando em Análise e Desenvolvimento pela Fatec Dr. Thomaz Novelino – Franca/SP. Endereço eletrônico: ghizao@gmail.com

<sup>2</sup> Graduanda em Análise e Desenvolvimento pela Fatec Dr. Thomaz Novelino – Franca/SP. Endereço eletrônico: karol.fradique@gmail.com

*and the evaluations that the clients served made as a reference for new clients. Every day it becomes more necessary that these commercial relationships are secure to avoid surprises and inconveniences from both sides. Especially after the sanction of the General Data Protection Law in Brazil, the information systems made available to the market must offer security regarding the privacy of users' data and ensure that improper use does not occur. To promote the reliability of the platform, negotiations for contracting services will be managed by the system, with the amount paid by the customer for the services provided being linked to the platform, being released to the professional after completion and approval by the contracting party. The guarantee offered to the provider is that the contracting has been paid before its completion. Based on this scenario, the analysis and design of the system were carried out, as well as the implementation of a functional prototype for presentation to probable customers, both providers and consumers. The evaluations received were positive, indicating the marketing potential of the proposed solution.*

*Keywords: Autonomous. Information system. Service consumers. Service providers. Specialized services.*

### **1 Introdução**

A questão de contratar um profissional para qualquer que seja a necessidade, como ampliação, reforma ou manutenção em uma residência ou escritório; um cuidador de idosos para um ente da família; um engenheiro ou advogado, enfim qualquer tipo de profissional é sempre acompanhada de muita dúvida e insegurança. A princípio pode parecer uma coisa simples, mas na realidade não é. Existem muitas questões envolvidas nessas contratações que podem, caso não sejam tomados os devidos cuidados, gerar desconfortos, problemas e preocupações. Em sua grande maioria, essas preocupações, do lado do consumidor, se relacionam à qualidade do serviço prestado; à segurança da execução, uma vez que envolvem pessoas desconhecidas que terão acesso ao ambiente do contratante; a questões legais, onde o contratado pode vir a alegar algum vínculo empregatício cobrando, às vezes judicialmente, direitos trabalhistas; e pelo lado do prestador, a possibilidade de não receber pela execução dos serviços; dentre outras.

> A pessoa física, que, por conta e risco, se envereda a reformar ou construir seu imóvel para ali residir, é obrigada a estabelecer relações jurídicas, das mais diversas, para a consecução da obra. A mais recorrente – e diga-se, essencial –, é a contratação de mão de obra para prestar serviços típicos da construção civil (pedreiros, ajudantes de pedreiros, marceneiros, carpinteiros, mestres de obra, azulejistas etc.). Entretanto, muitos donos de obra, por desconhecimento da legislação trabalhista, acabam cometendo erros tanto

na forma, quanto no modo de contratação, o que gera riscos de demandas judiciais por aqueles trabalhadores que se ativaram em sua obra (Silva Freire Advocacia, 2017).

Um dos temas mais frequente em reuniões de síndicos e condôminos, é a preocupação com a forma de contratação de profissionais para resolverem os problemas identificados nessas reuniões. Essa preocupação estende-se para os contratantes particulares, que muitas das vezes optam por alguém que seja indicado por conhecidos de seu rol de amizades ou familiares.

O objetivo deste projeto é entregar uma solução de software que possa unir as necessidades de consumidores de serviços às de prestadores especializados, através de uma plataforma tecnológica operável em ambientes *mobile* e *web*, que possa, ao mesmo tempo, proporcionar maior segurança para contratantes e contratados, com informações relevantes para auxiliar na tomada de decisão.

Este relatório apresenta e descreve os processos realizados do Ciclo de Vida de Desenvolvimento de Software (CVDS) para a implementação do Produto Mínimo Viável (MVP do inglês *Minimum Viable Product*) que compreendem o estudo de viabilidade do projeto, o levantamento e a documentação dos requisitos do sistema, a análise dos dados levantados para o projeto do sistema com o desenvolvimento de diagramas sugeridos pelos padrões da Engenharia de Software (BPMN e UML), bem as ferramentas utilizadas para implementação do protótipo funcional e os resultados alcançados pelo projeto.

#### **2 Viabilidade do projeto**

O estudo de viabilidade foi realizado com base no desenvolvimento do Canvas de Modelo de Negócio descrito a seguir.

#### **2.1 Canvas**

Um Canvas é uma forma moderna e prática de estruturar um modelo de negócio a partir da organização de determinadas questões chave (Sebrae, 2021). A Figura 1 mostra o *Business Model Canvas* (BMC), a ferramenta de análise da viabilidade de negócios proposta por Alexander Osterwalder para modelagem de negócios.

## **2.2 Descrições da viabilidade, motivação e objetivo do projeto**

O projeto visa entregar uma ferramenta para auxiliar seus usuários nas demandas de contratação e prestação de serviços especializados. A partir das negociações fechadas pela plataforma, se dará a monetização do sistema através da cobrança de uma porcentagem fixa da negociação. Além disso, há a possibilidade de venda de exposição (espaço publicitário) para os profissionais que desejarem maior visibilidade, e para parceiros de atividades pertinentes, como empresas de treinamento profissional, ou empresas fornecedoras de materiais às atividades relacionadas. Para o desenvolvimento do sistema bem como sua operação inicial até atingir o ponto de equilíbrio operacional, serão buscados investidores.

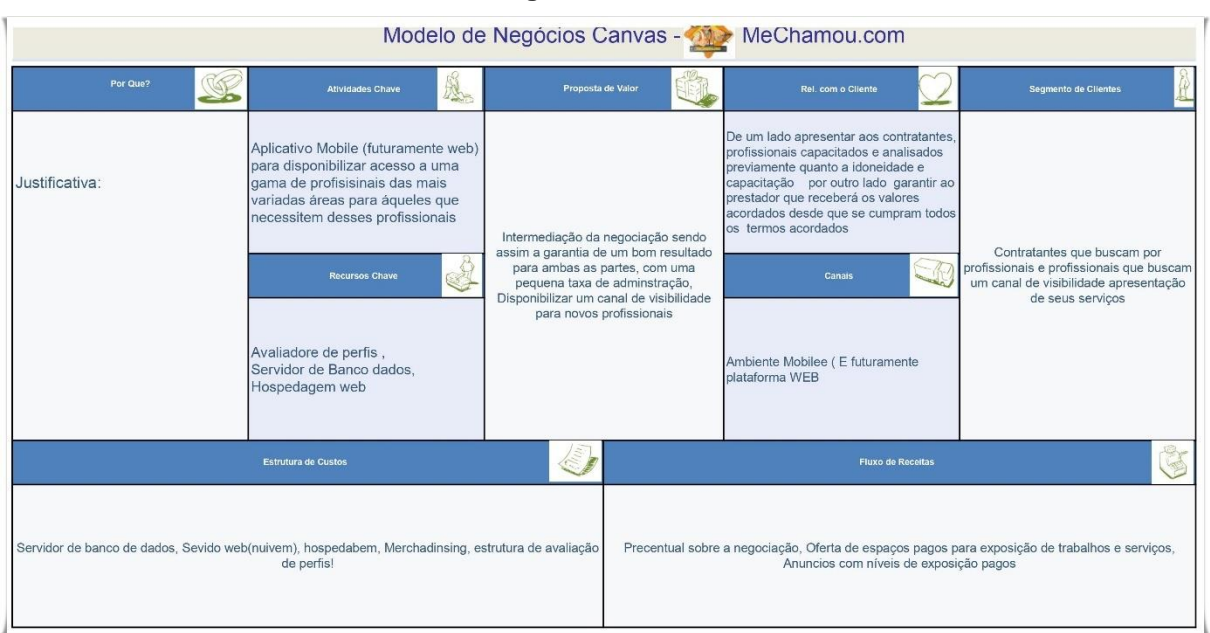

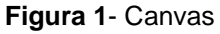

**Fonte:** os autores

A motivação da proposta do projeto é poder disponibilizar uma solução que possa ajudar a quem necessita resolver um problema pontual, pois muitas vezes as pessoas não possuem conhecimento ou experiência que lhes permita contratar com segurança um profissional. Por outro lado, pretende-se também proporcionar aos profissionais uma vitrine para si e para suas atividades, além da segurança de ter o

valor contratado assegurado pela plataforma, o que lhe dá tranquilidade para a execução dos serviços.

O objetivo principal é entregar um MVP que sirva como uma ferramenta para suprir a necessidade de mercado identificada que é a busca por profissionais das mais diversas áreas, com informações relevantes para ajudar na escolha e na contratação.

#### **3 Levantamentos de Requisitos**

O levantamento de requisitos é umas das partes mais importantes do processo que resultará no desenvolvimento de um sistema. É entender aquilo que o cliente deseja ou o que o cliente acredita que precisa e as regras do negócio ou processos do negócio. Isso é o cerne que estruturará toda a construção da solução que daquilo que irá atender as necessidades que o cliente espera ser solucionado pelo sistema desenvolvido, definindo, assim, o que o software terá que fazer.

#### **3.1 Elicitação de Requisitos**

A elicitação ou levantamento de requisitos é a parte do projeto na qual os engenheiros de software buscam informações sobre domínio do projeto, trabalho que realizam em conjunto com os clientes e usuários finais do sistema (PRESSMAN, 2011).

A elicitação foi feita com consulta de profissionais que já enfrentaram dificuldades com problemas na contratação desse tipo de serviços. Foram entrevistados em torno de 30 pessoas contando com profissionais autônomos e possíveis clientes, que mostraram as suas necessidades e preocupações, levando a estabelecer esta opção como uma ferramenta muito favorável, prática e de fácil usabilidade.

#### **3.2 Especificação dos Requisitos**

De acordo com Sommerville (2011, p. 65) "Especificação de requisitos é o processo de escrever os requisitos de usuário e de sistema de um documento de requisitos".

Após avaliarmos as necessidades dos profissionais e clientes, os requisitos levantados nas entrevistas e nas consultas feitas para o desenvolvimento da solução foram especificados os seguintes requisitos funcionais e não funcionais:

Os requisitos funcionais levantados foram Cadastro de Profissionais, Cadastro de Clientes, Exposição do problema por parte do cliente, Apresentação da solução por parte do profissional, Registro da negociação entre as partes, Pagamento por parte do cliente após o fechamento da negociação, Repasse do valor ao profissional após o término da sua prestação de serviços, Avaliações por ambos no sistema para criação de suas reputações e que sirva de informação para negociações futuras, Informe do período de disponibilidade que o profissional tem. Os requisitos não funcionais são o acesso às informações, histórico e reputação dos clientes e dos profissionais para que se possa avaliá-los para futuras negociações, disponibilizar o maior número de opções de formas de pagamento que permita maior facilidade ao cliente, uso dos dispositivos *mobile* para acesso do sistema, e permitir que se cancele a negociação. Nas seções 3.4 e 3.5 são detalhados os requisitos.

#### **3.3 BPMN**

Segundo o site Euax Consulting o BPMN (*Business Process Model and Notation*) estabelece um padrão para representar os processos graficamente, por meio de diagramas. Esse padrão possui um conjunto de símbolos e regras que permite modelar diferentes fluxos de processos, com vários níveis de detalhamento. O BPMN ajuda a compreensão dos processos realizados. As Figuras 2 a 10 representam as modelagens sendo autoexplicativas.

**Figura 2 –** BPMN Login

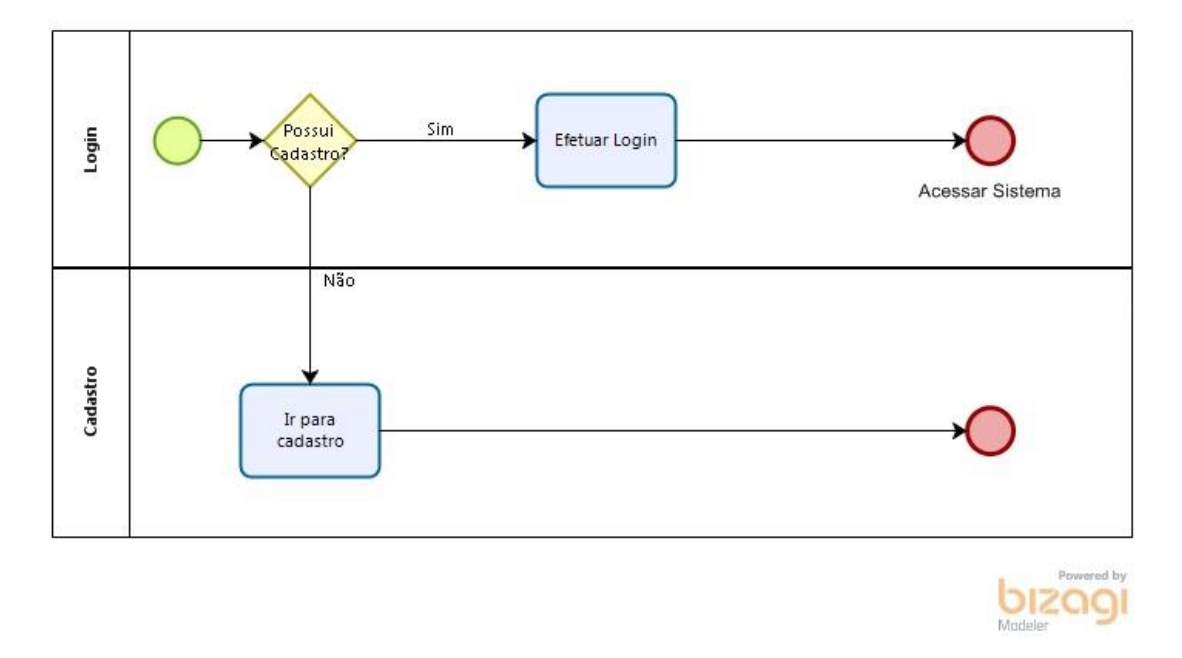

**Fonte:** os autores

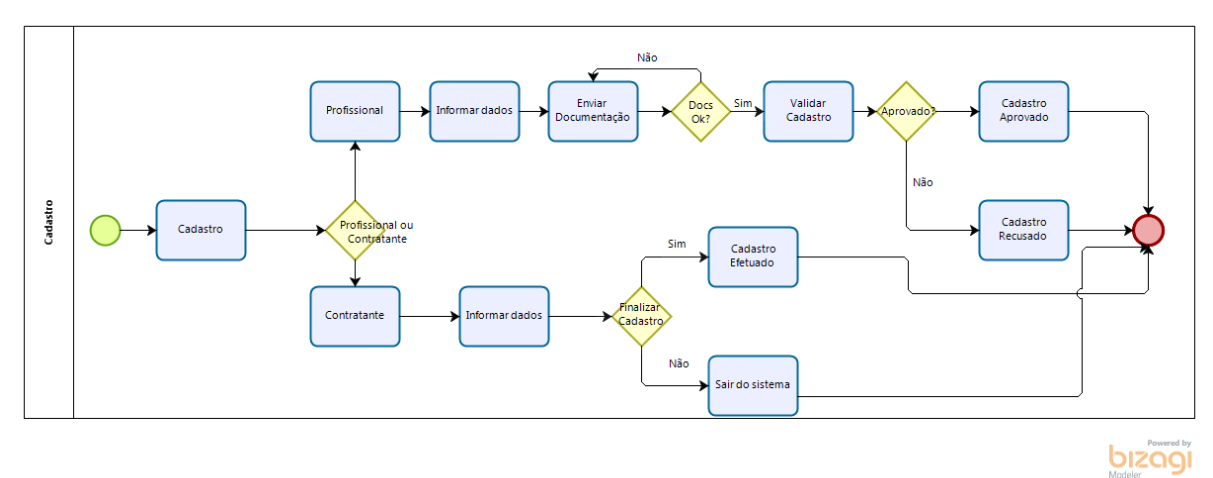

**Figura 3 –** BPMN Cadastro

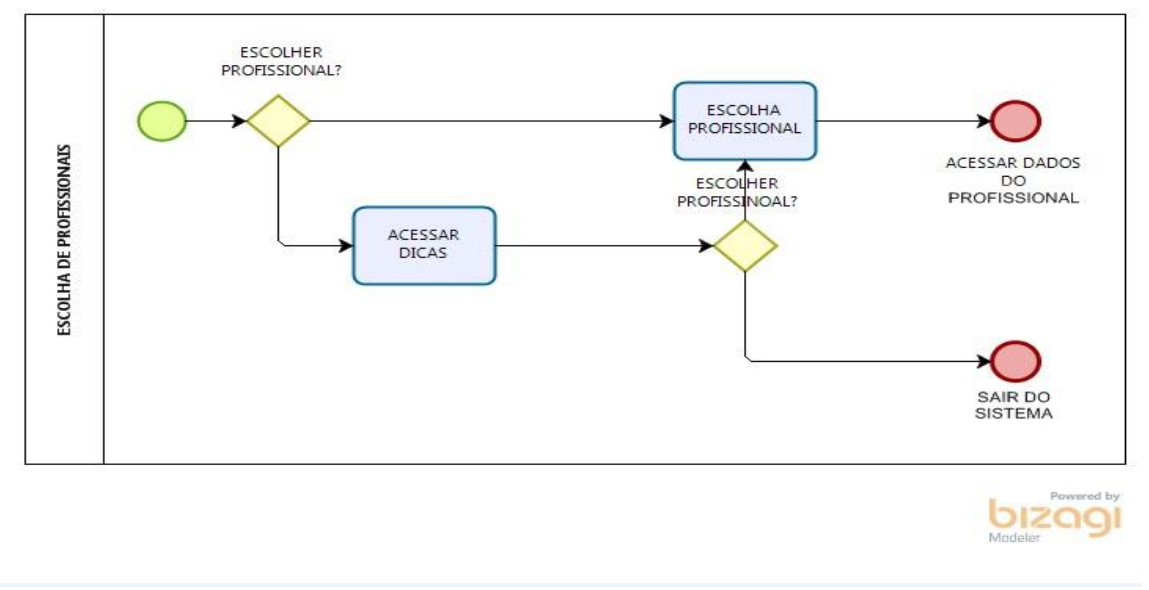

#### **Figura 4 –** BPMN Escolha de profissionais

**Fonte:** os autores

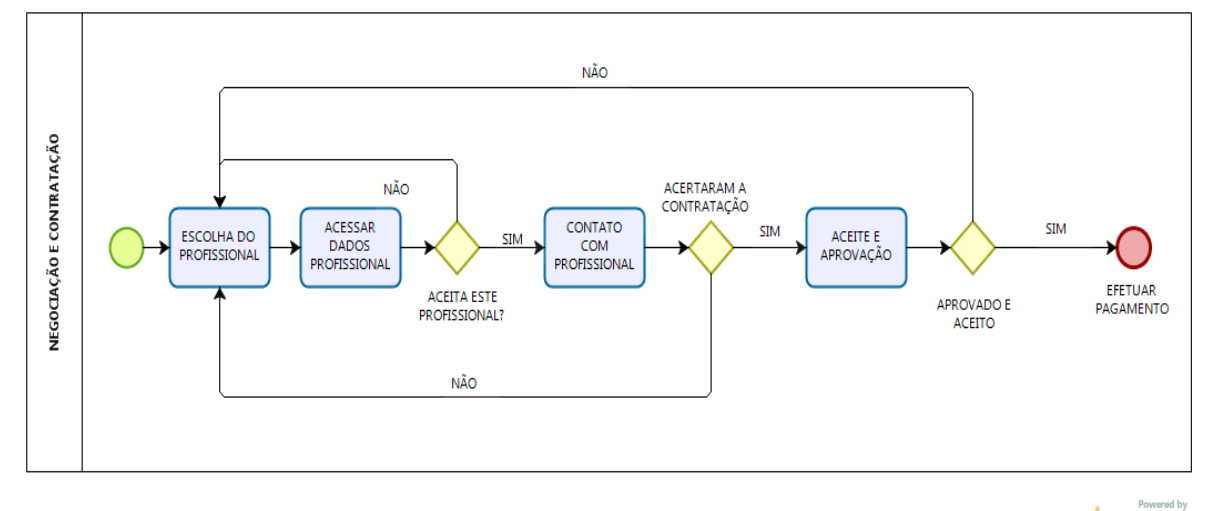

**Figura 5 –** BPMN Negociação

**bizagi** 

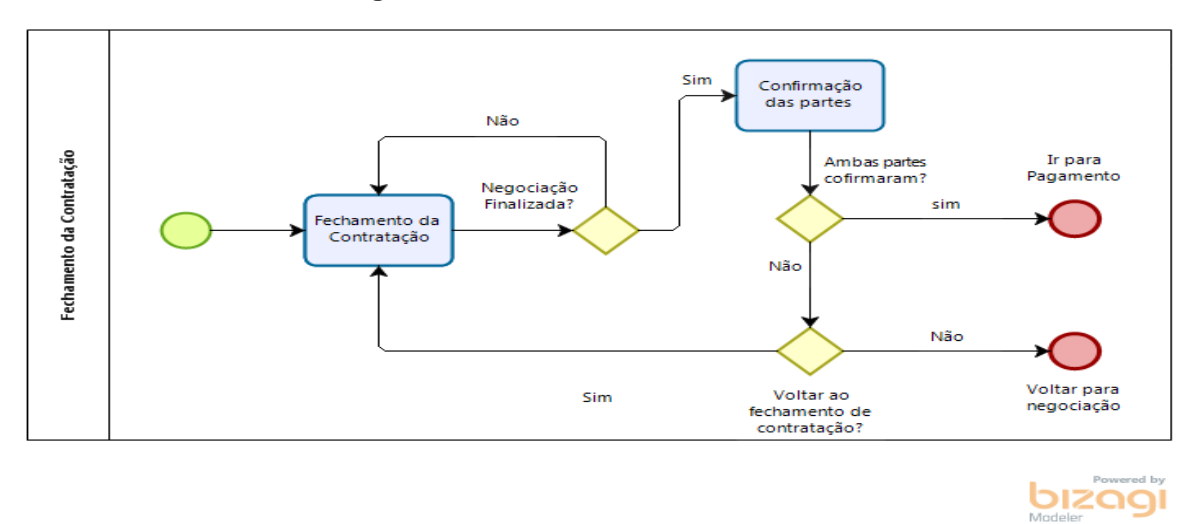

#### **Figura 6 –** BPMN Fechamento de contrato

**Fonte:** os autores

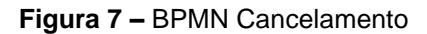

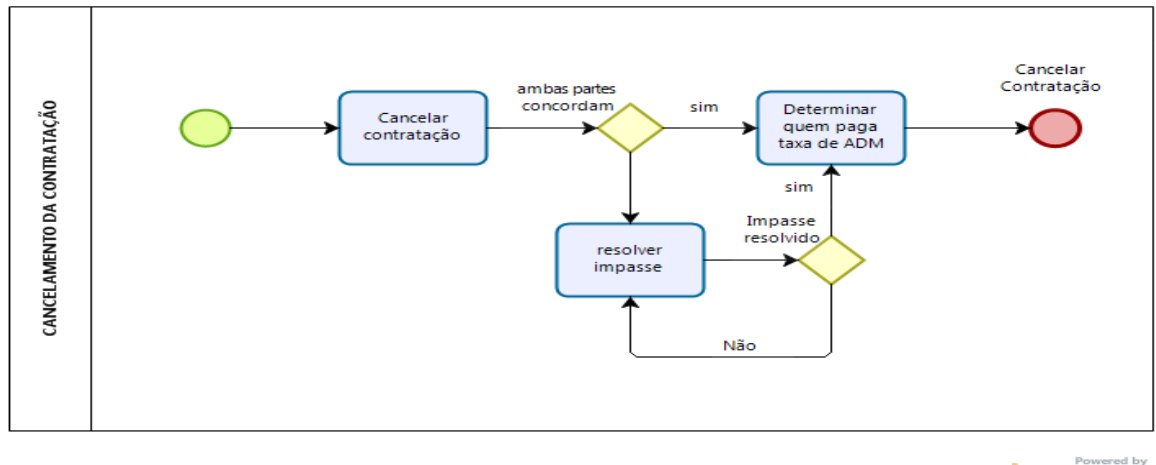

**bizogle** 

**Figura 8 –** BPMN Pagamento

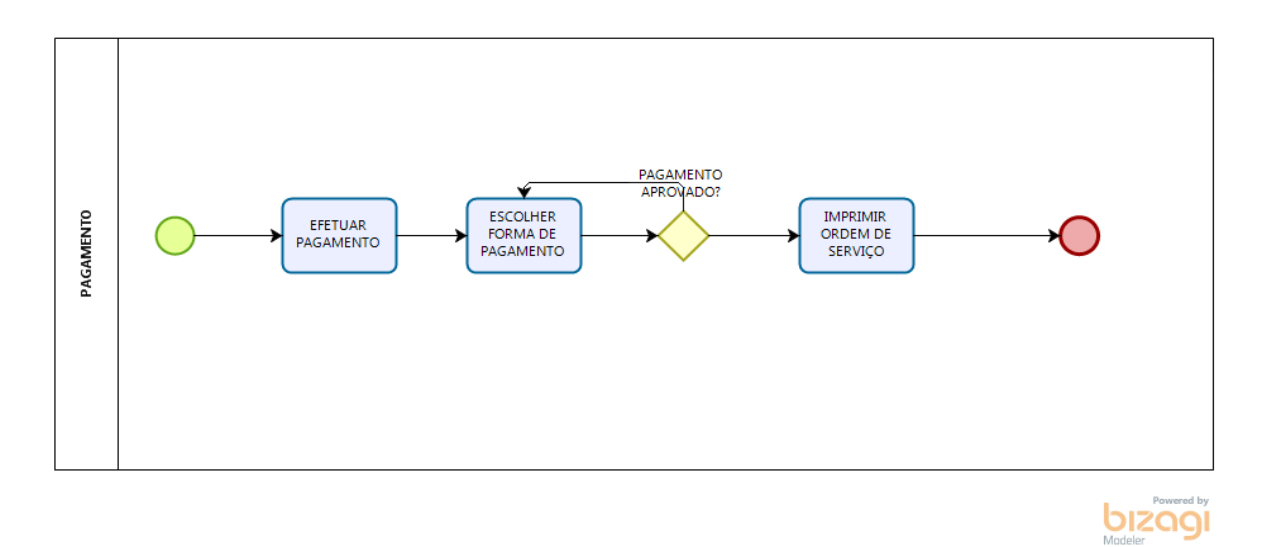

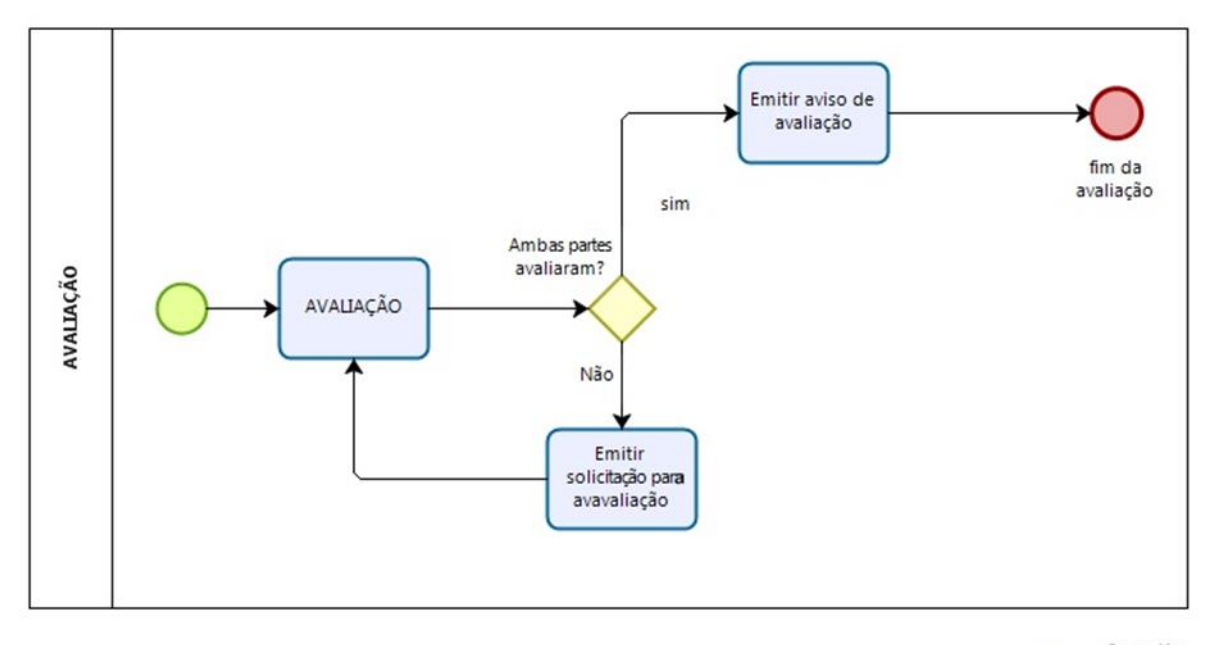

**Figura 9 –** BPMN Avaliação

**bizagi** 

#### **Figura 10 –** BPMN Repasse de valores

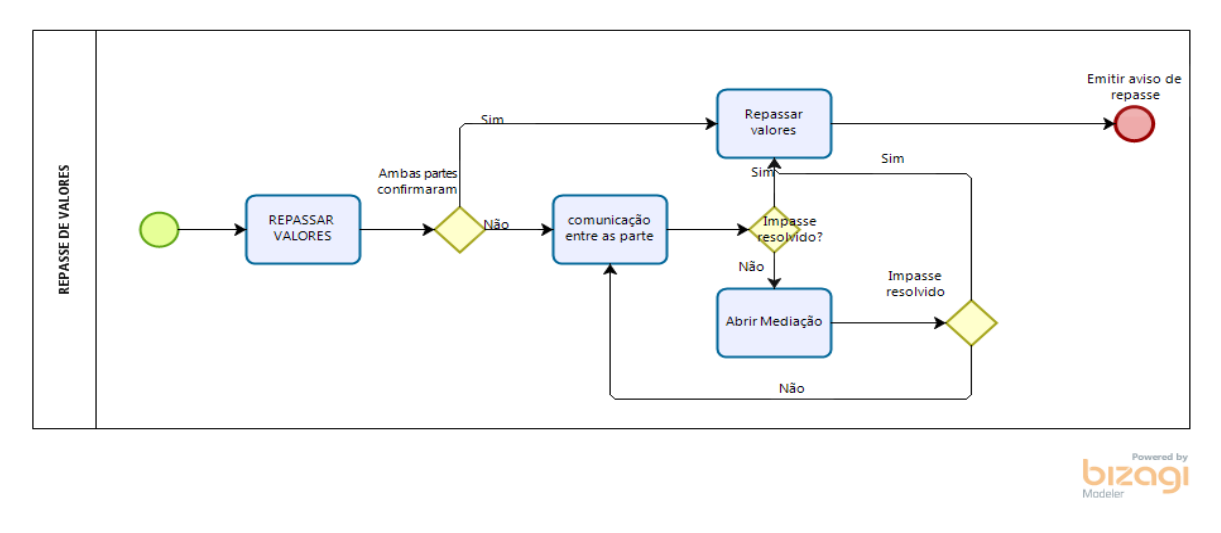

#### **Fonte:** os autores

#### **3.4 Requisitos Funcionais**

De acordo com Sommerville (2011, p. 59), "Requisitos funcionais são declarações de serviços que o sistema deve fornecer, de como deve reagir a entradas específicas e de como ele deve se comportar em determinadas situações".

Requisito Funcionais definem o que o sistema fará. O Quadro 1 descreve os requisitos levantados.

| RF 001 - Cadastrar Profissionais                                                     | Categoria:                                                                          | Prioridade:   |  |  |  |  |
|--------------------------------------------------------------------------------------|-------------------------------------------------------------------------------------|---------------|--|--|--|--|
|                                                                                      | ( ) Oculto                                                                          | (X) Altíssima |  |  |  |  |
|                                                                                      | (X) Evidente                                                                        | () Alta       |  |  |  |  |
|                                                                                      |                                                                                     | () Média      |  |  |  |  |
|                                                                                      |                                                                                     | Baixa         |  |  |  |  |
| Descrição: O sistema deve permitir o cadastro de profissionais contendo todos seus   |                                                                                     |               |  |  |  |  |
| dados pessoais.                                                                      |                                                                                     |               |  |  |  |  |
|                                                                                      |                                                                                     |               |  |  |  |  |
| RF 002 - Cadastrar Clientes                                                          | Categoria:                                                                          | Prioridade:   |  |  |  |  |
|                                                                                      | ( ) Oculto                                                                          | (X) Altíssima |  |  |  |  |
|                                                                                      | (X) Evidente                                                                        | () Alta       |  |  |  |  |
|                                                                                      |                                                                                     | () Média      |  |  |  |  |
|                                                                                      |                                                                                     | Baixa         |  |  |  |  |
| Descrição: O sistema deve permitir o cadastro de clientes contendo as informações de |                                                                                     |               |  |  |  |  |
|                                                                                      | nome, cpf ou cnpj, endereço, bairro, cidade, estado, cep, telefone e data de nasci- |               |  |  |  |  |
| mento.                                                                               |                                                                                     |               |  |  |  |  |
|                                                                                      |                                                                                     |               |  |  |  |  |

**Quadro 1-** Requisitos Funcionais do Sistema

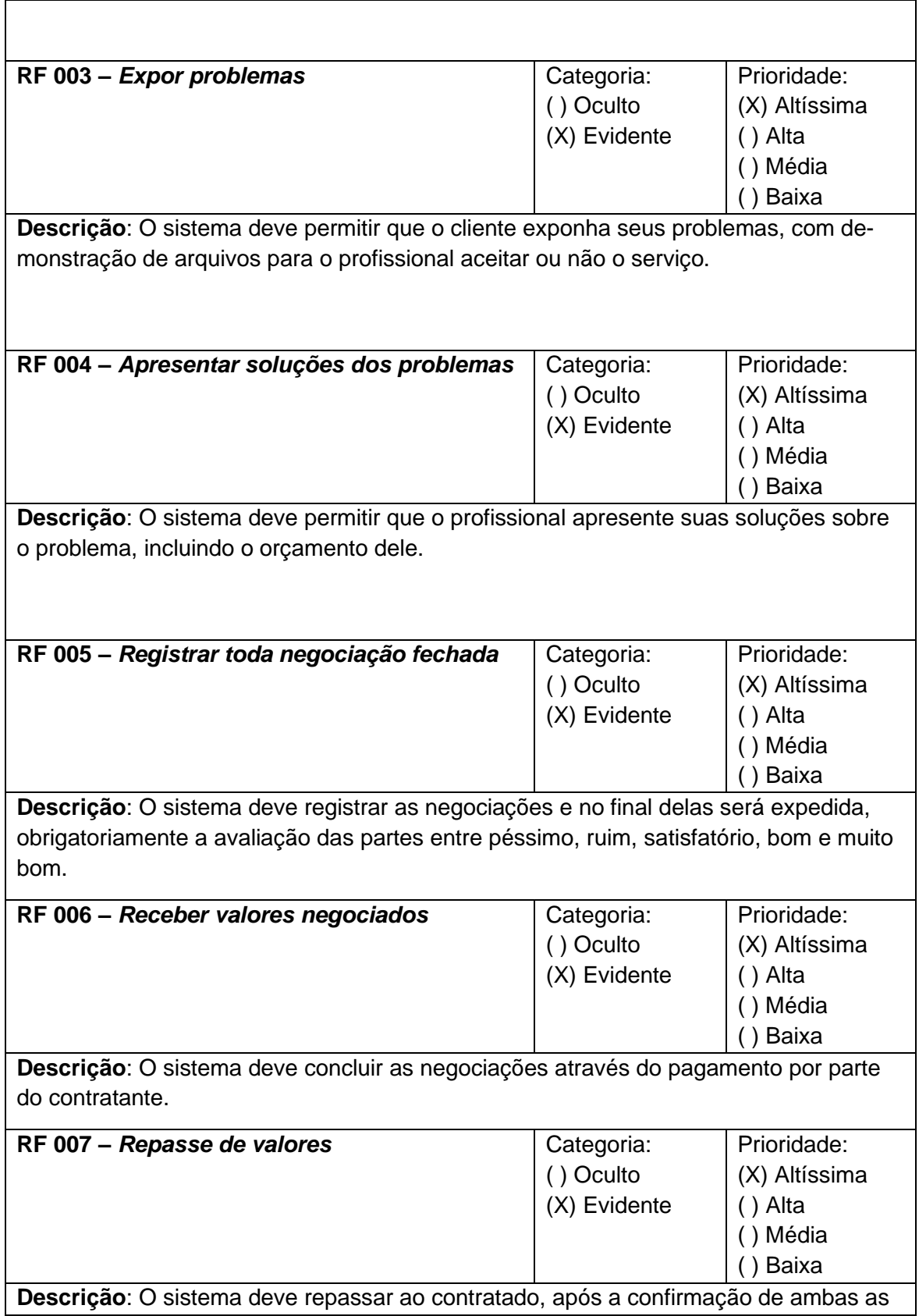

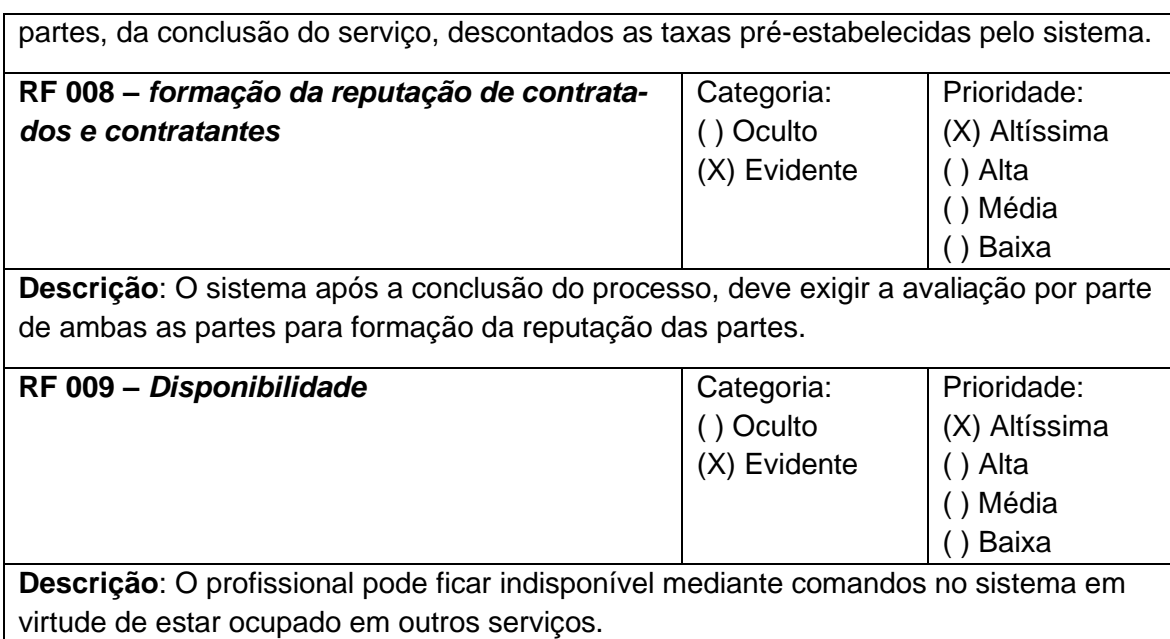

## **3.5 Requisitos Não Funcionais**

Conforme o Sommerville (2011, p.59) afirma "Requisitos não funcionais são aqueles que não estão diretamente relacionados com os serviços específicos oferecidos pelo sistema a seus usuários".

Os requisitos não funcionais definem como o sistema deve agir, são necessidades que não podem ser atendidas através de funcionalidades e são apresentados no Quadro 2.

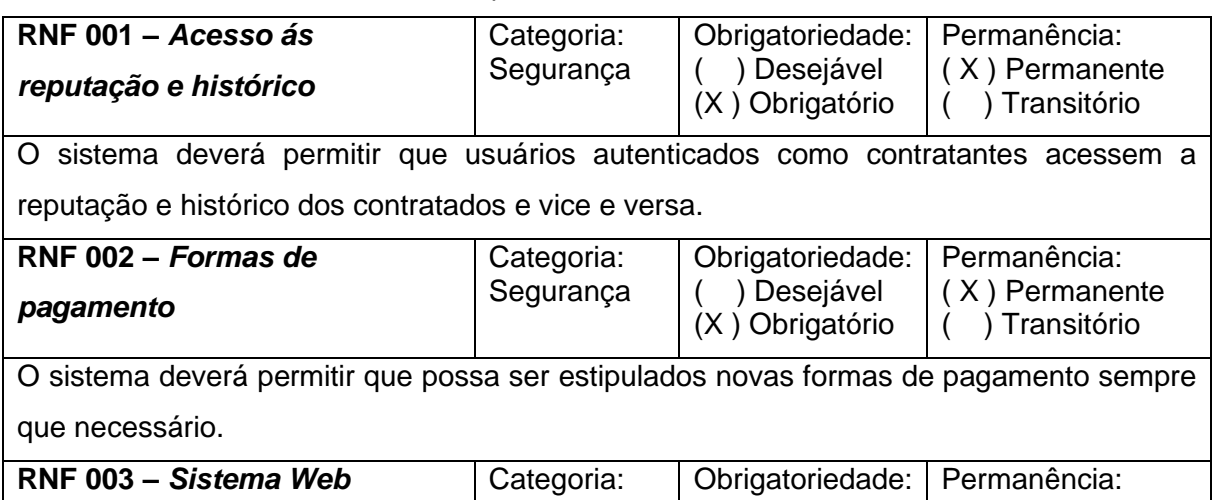

**Quadro 2-** Requisitos Não Funcionais do Sistema

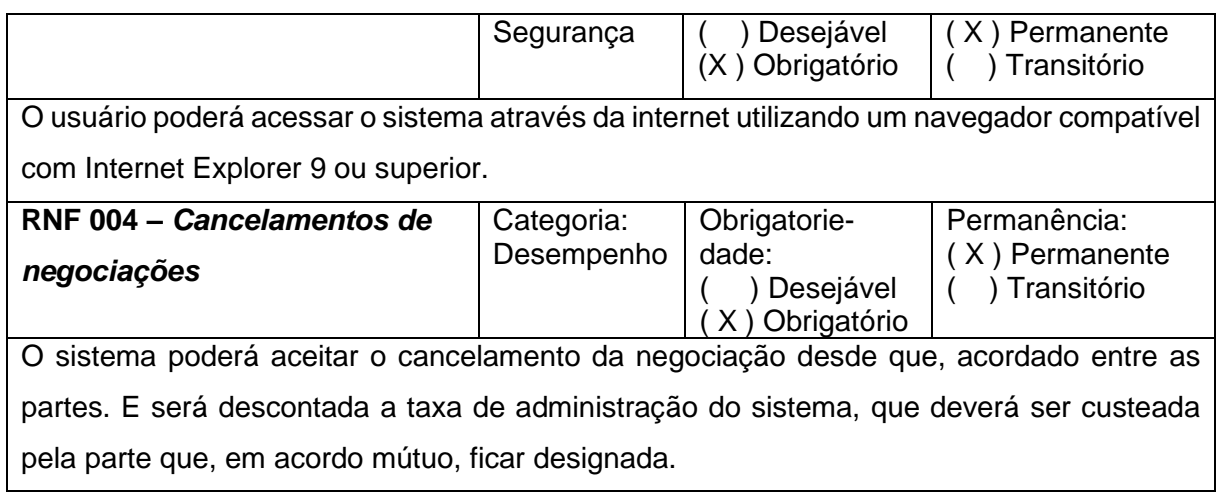

## **3.6 Regras de Negócio**

As regras de negócios são especificações de como os negócios, incluindo suas ferramentas de negócios, devem operar. Podem ser leis e regulamentos impostos ao negócio, mas também expressam a arquitetura e o estilo de negócio escolhidos (REGRAS DE NEGÓCIO, online).

A regras de negócios descrevem o comportamento de cada operação, definem ou limitam os processos dos negócios para que ele funcionem como esperado (Quadro 3)

### **Quadro 3**- Regras de negócios

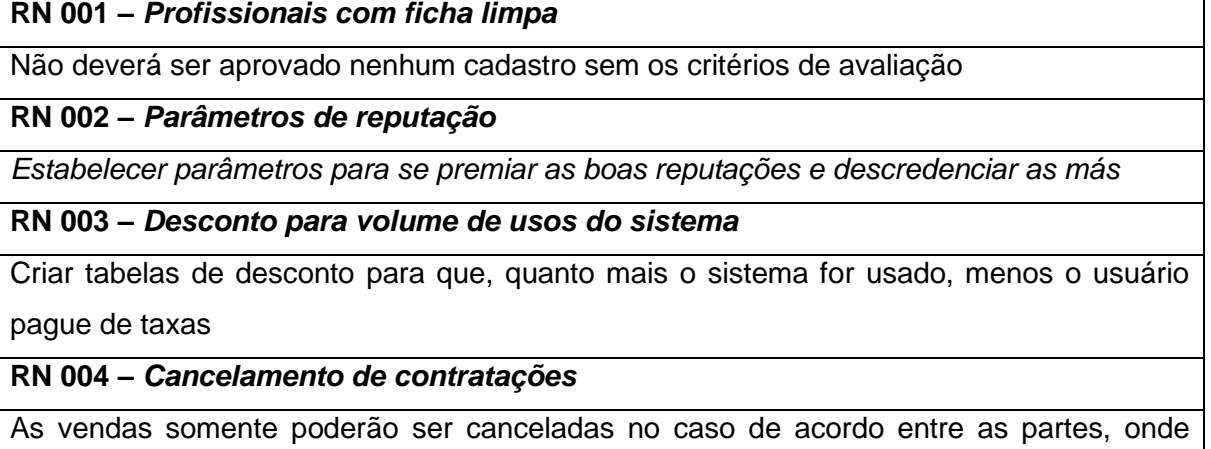

deverá ficar estipulada qual parte arcará com a taxa de administração.

**RN 005** *– Duplicidade de contas*

Não pode haver mais de uma conta para o mesmo CPF ou CNPJ.

### **RN 005** *– Confirmação de pagamento*

O profissional só irá trabalhar após a confirmação do pagamento.

**Fonte:** os autores

## **3.7 Casos de Uso**

Os casos de uso são utilizados como apoio ao levantamento de requisitos, eles são a descrição do que o usuário espera do sistema (SOMMERVILLE, 2011)

Os casos de uso têm por objetivo mostrar determinados comportamentos que o sistema deve ter, eles são uma descrição dos requisitos funcionais e ajudam no entendimento do engenheiro de software com os stakeholders do sistema.

## **Índice de casos de uso:**

- UC 001: Cadastrar Profissionais
- UC 002: Cadastrar usuários
- UC 003: Escolher Profissional
- UC 004: Negociação entre as partes
- UC 005: Fechamento da negociação
- UC 006: Cancelar Negociação
- UC 007: Pagamento
- UC 008: Repasse de valores
- UC 009: Avaliação das partes

## **Indicação dos atores do sistema:**

- Contratante: é o usuário que pretende contratar um profissional para qualquer tipo de serviço.
- Contratado: é o profissional que atenderá as necessidades do contratante.
- Validador: é sistema que revisa e faz a aprovação de ambas as partes.

# **Diagrama de casos de uso:**

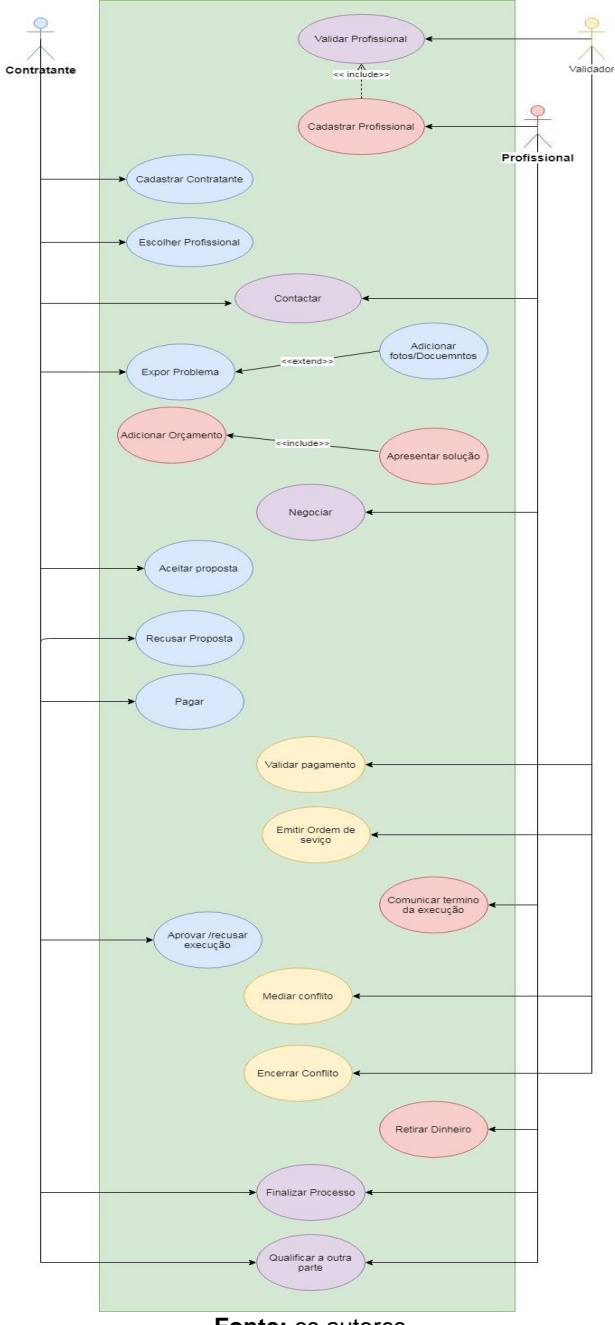

**Figura 11 -** Caso de uso

**Fonte:** os autores

# **Especificação dos casos de uso:**

## **Quadro 4**- Use case Cadastrar Usuário

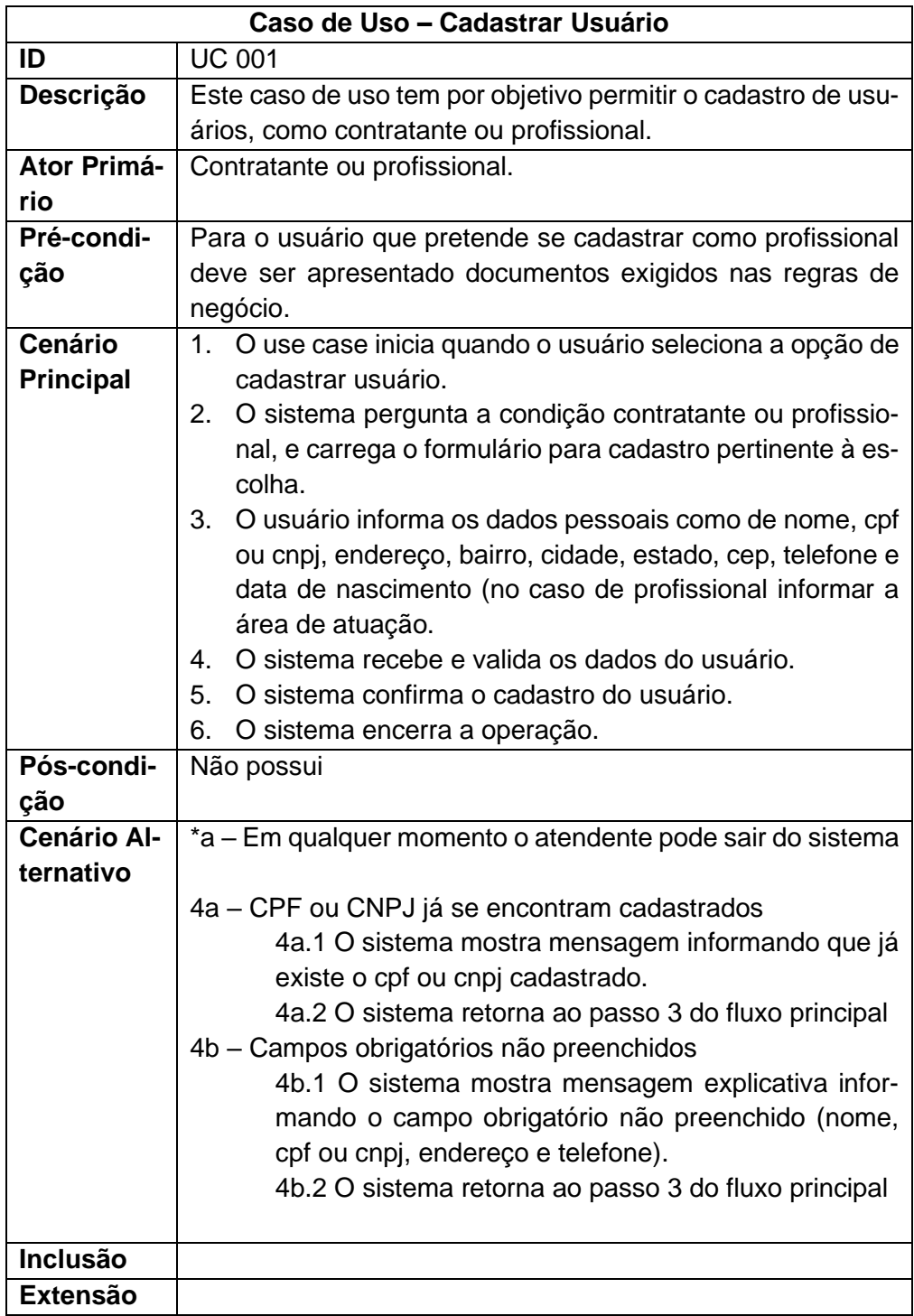

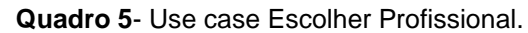

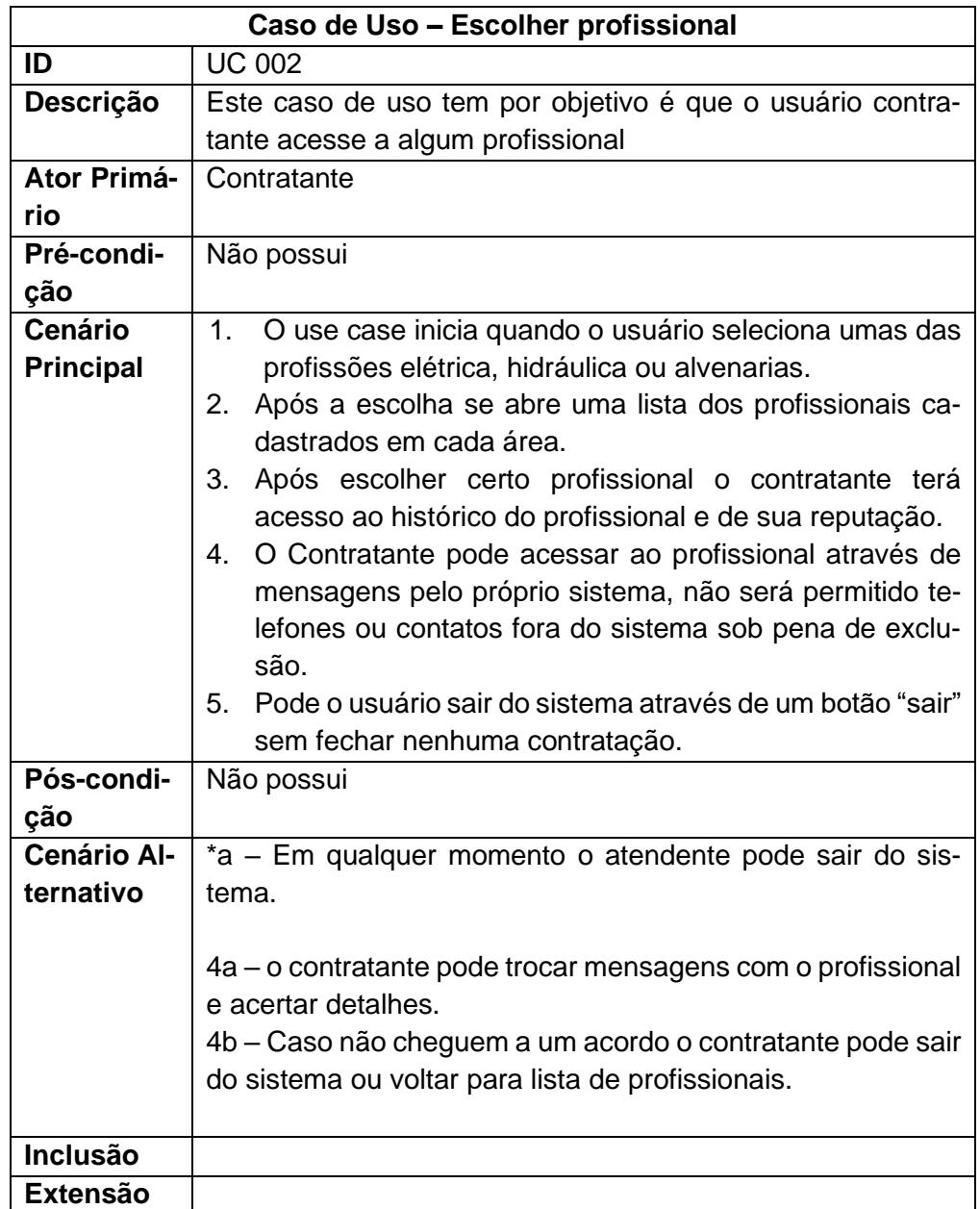

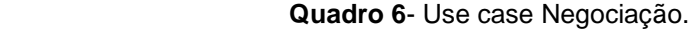

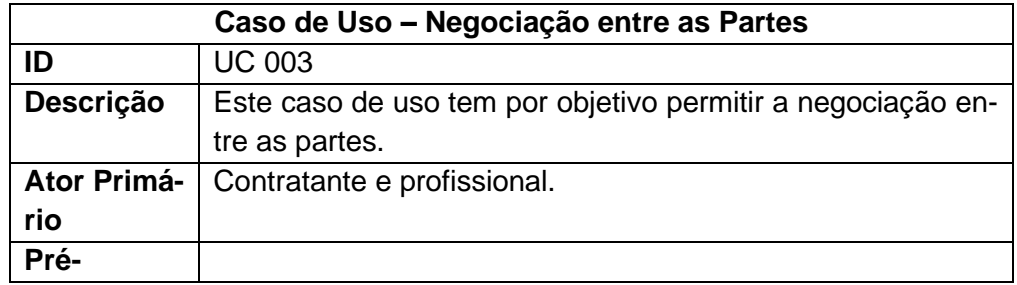

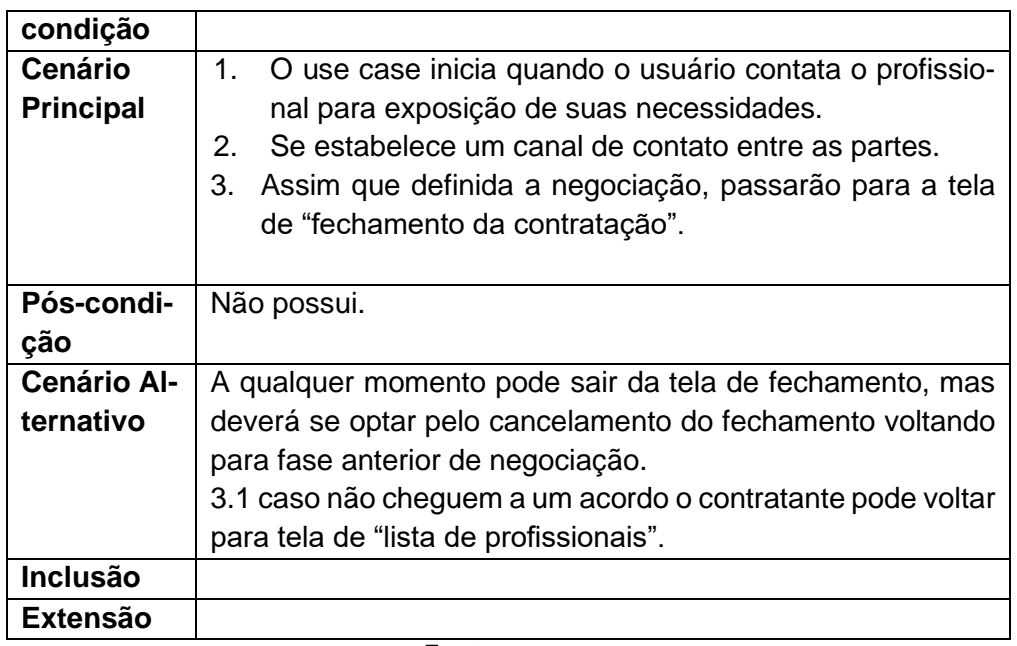

**Quadro 7**- Use case Fechamento de Negociação.

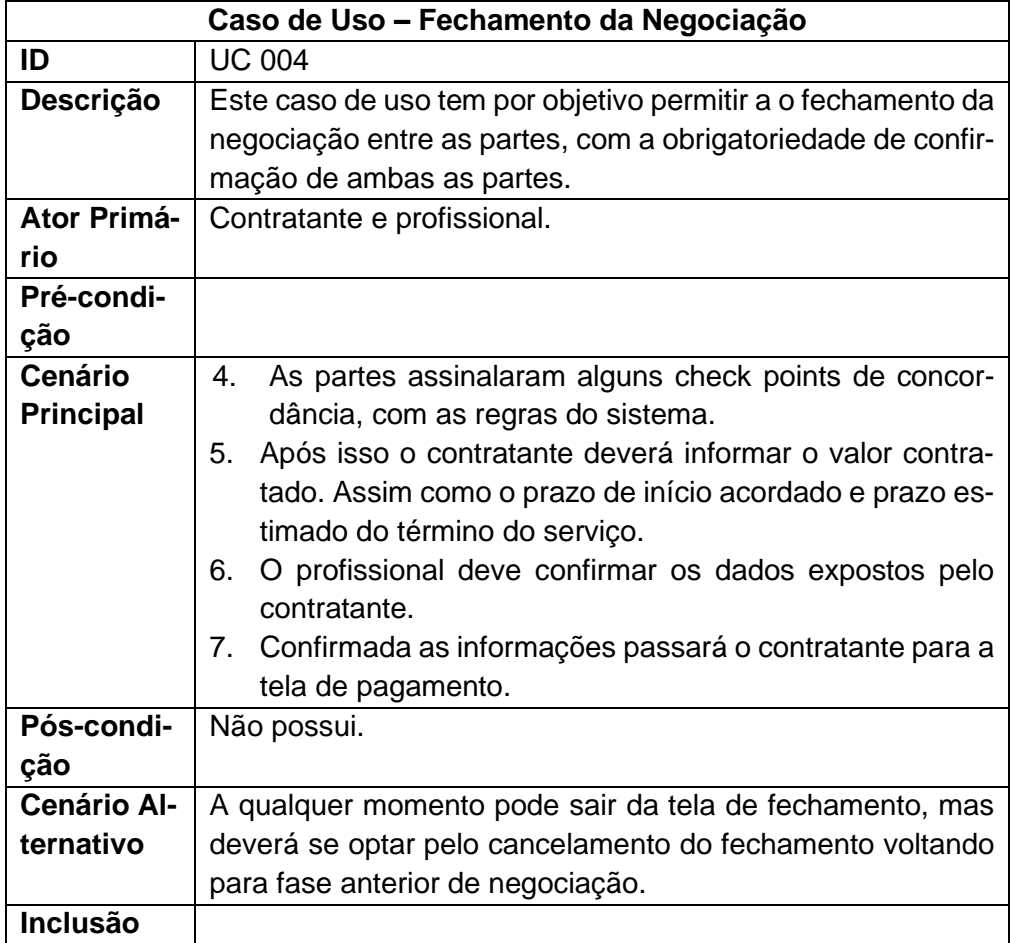

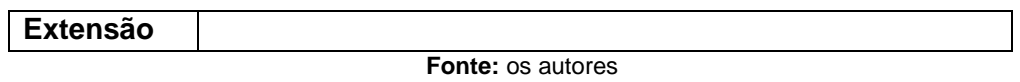

## **Quadro 8**- Use case Pagamento

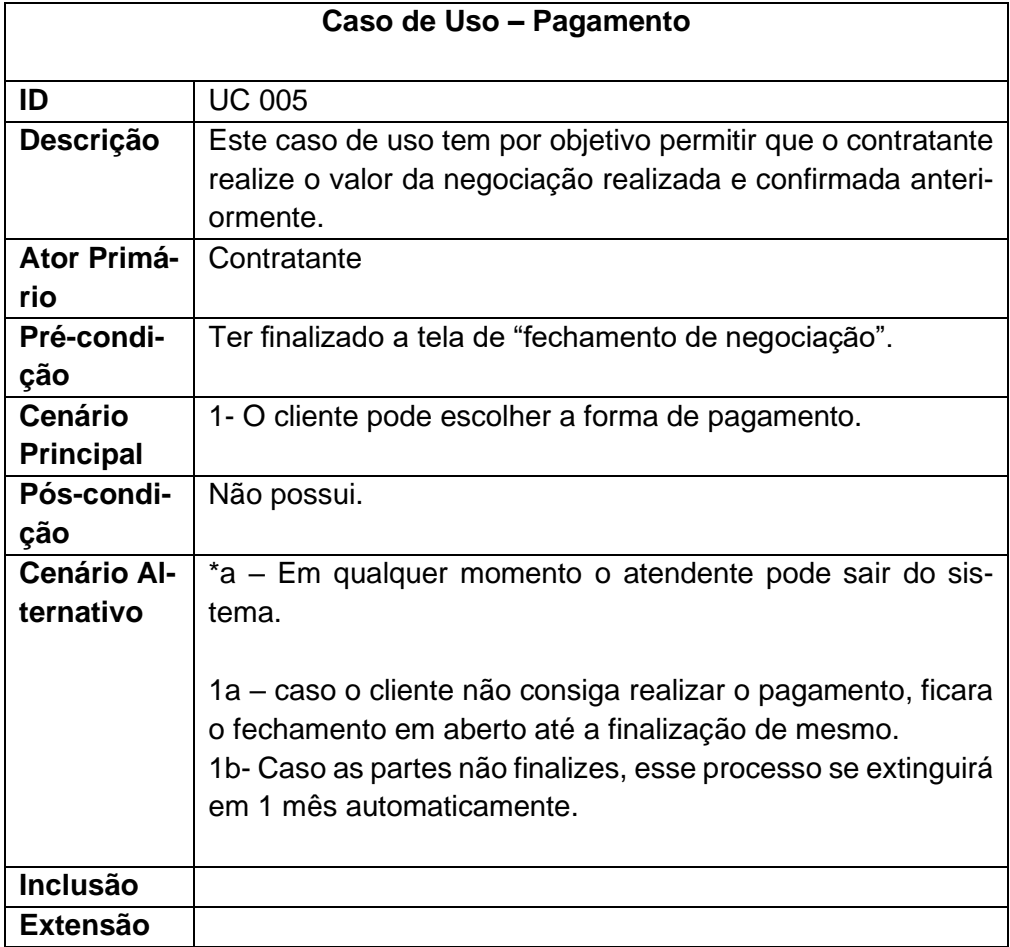

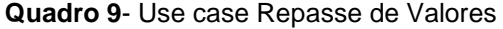

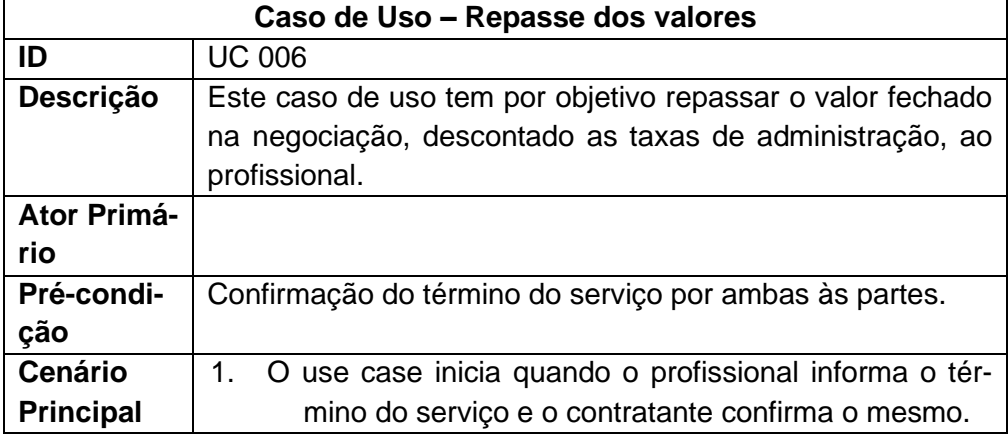

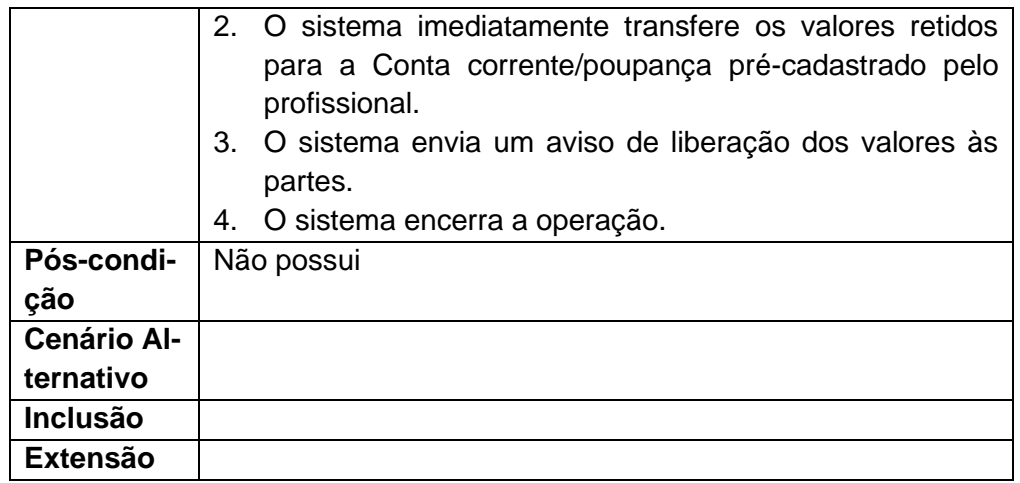

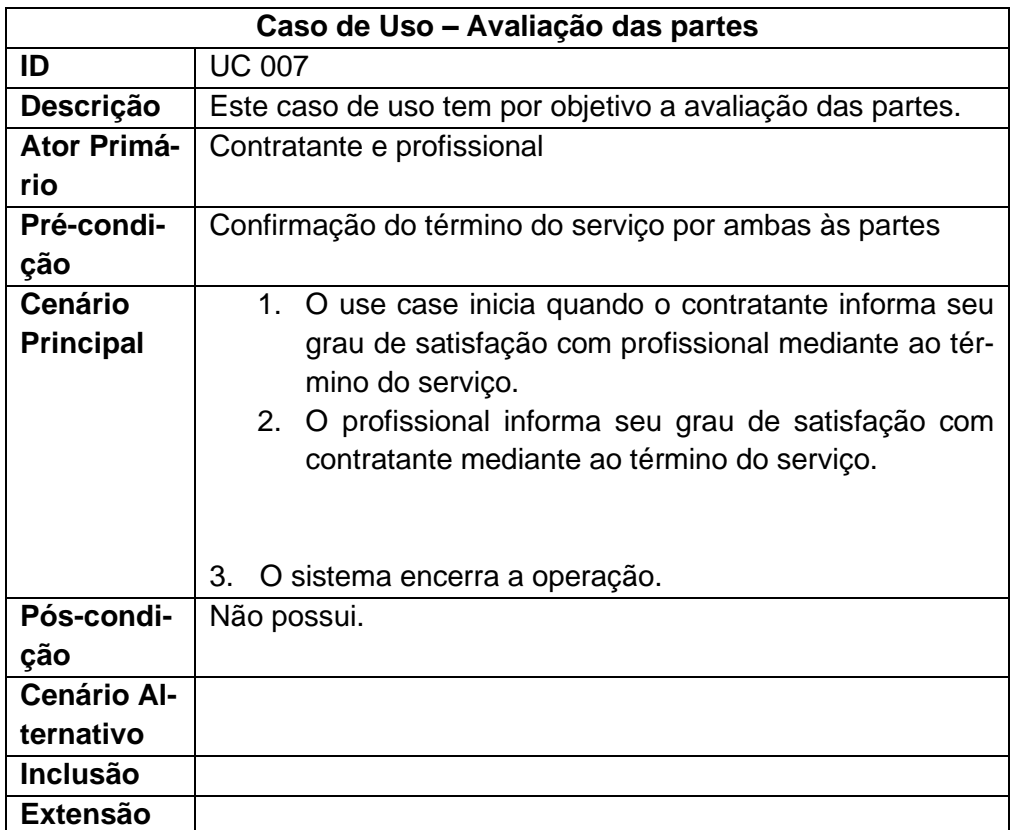

## **Quadro 10-** Use case Avaliação

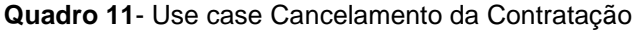

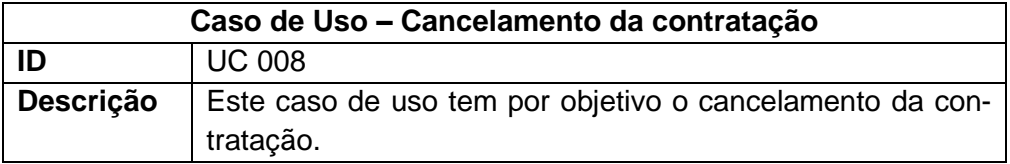

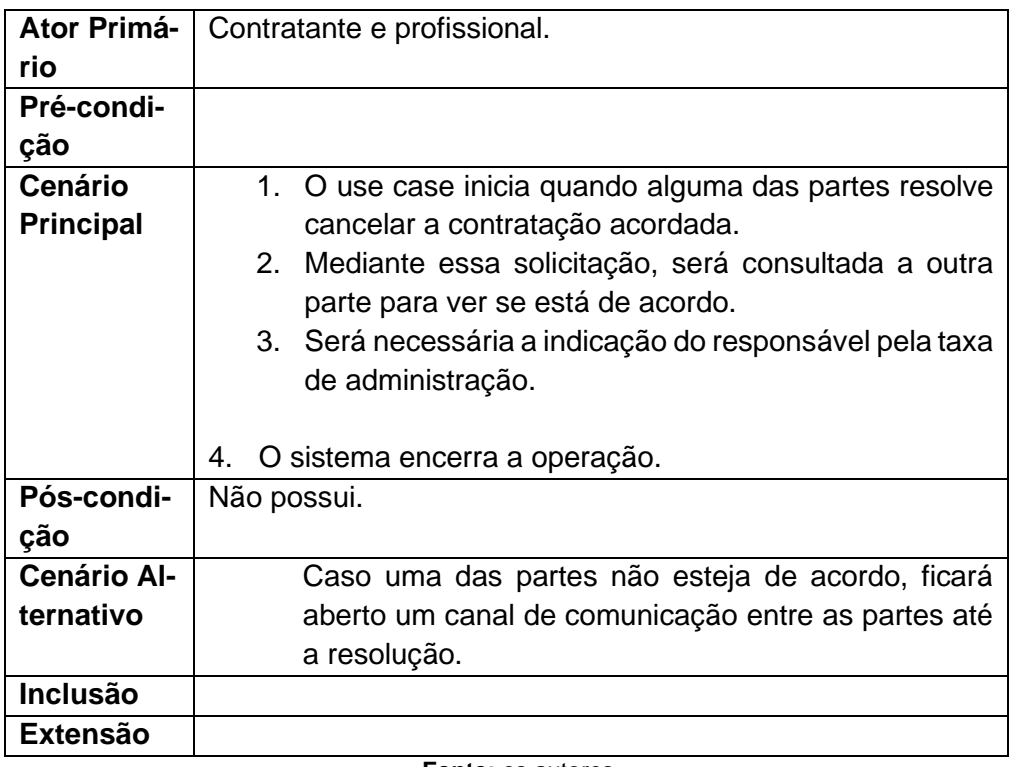

## **3.8 Diagrama de Classes**

Diagrama de Classes é uma representação estática utilizada na área da programação para descrever a estrutura de um sistema, apresentando suas classes, atributos, operações e as relações entre os objetos (Figura 12).

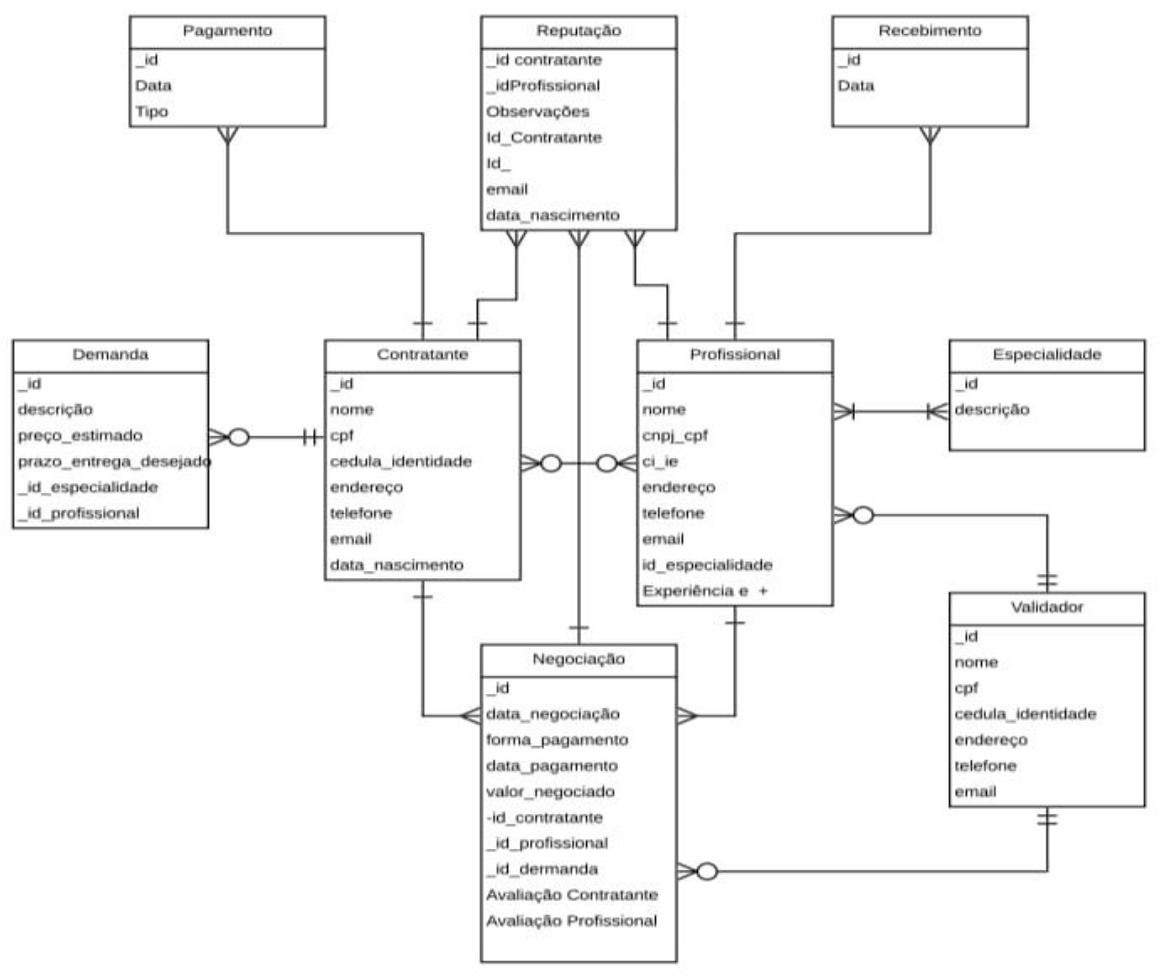

**Figura 12**- Diagrama de classe

#### **3.9 Diagrama Entidade-Relacionamento**

O Diagrama de Entidade-Relacionamento (DER) faz parte do modelo conceitual na modelagem do Banco de Dados (BD). Segundo Heuser (2009, p.34) o objetivo do DER é modelar de forma abstrata o BD interessando somente os objetos sobre os quais se deseja manter dados.

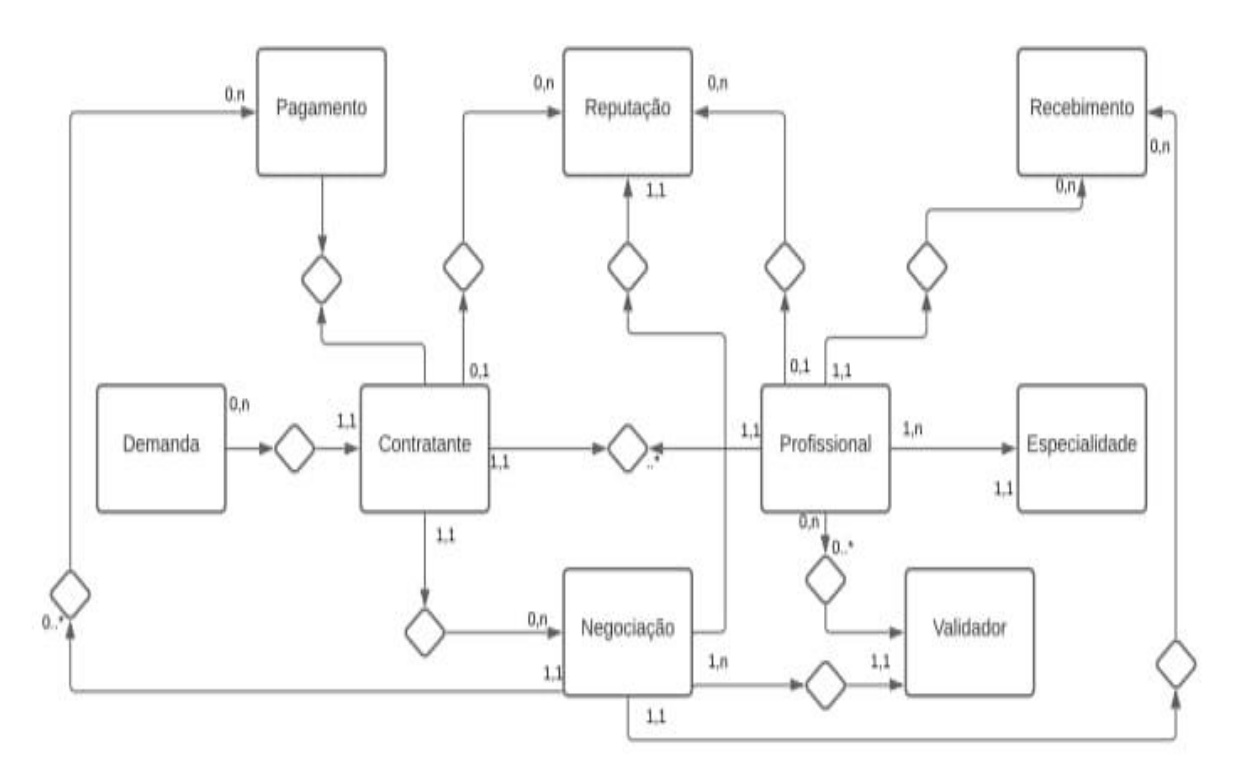

**Figura 13-** Diagrama de Relacionamento

**Fonte:** os autores

### **4 Ferramentas e Métodos ou Desenvolvimento**

Serão citados nesse tópico todas as ferramentas, métodos e recursos utilizados para a realização do projeto.

#### **4.1 Ferramentas**

Para a criação do diagrama modelo entidade relacionamento e diagrama de relacionamento foi utilizada a ferramenta gratuita BrModelo, na sua versão 3.0 (BRMODELO, online), por ser uma ferramenta de manuseio rápido e simples.

O BPMN foi criado no Bizagi versão 3.4.0.062 (BIZAGI, online), software de licença gratuita. Para a criação do BPMN o Bizagi foi escolhido porque é uma ferramenta completa e de uso fácil.

Para o desenvolvimento do caso de uso foi utilizada a ferramenta Draw.io, na versão 2.5.16 (DRAW.IO, online) por ser uma ferramenta de fácil manuseio.

Para o desenvolvimento da aplicação o software utilizado foi o Visual Studio Code (VSCODE, online), na versão 1.54.3, por ser uma ferramenta gratuita, de desenvolvimento completa, com diversas extensões para front-end, back-end e até mesmo para o banco de dados.

No desenvolvimento do front-end foi utilizada a framework da Flutter na versão 3.21 juntamente com a linguagem de programação Dart.lang na versão 3.21.1, por ser uma linguagem que mesmo não muito conhecida, possibilita a utilização de um mesmo código tanto no ambiente mobile como na plataforma web.

Foi utilizado o emulador Android Studio na versão 4.2 para facilitar a visualização do aplicativo e por ser um emulador de fácil uso.

Para a criação do back-end foi utilizado com o MongoDB na versão 4.4.0, Angular na versão 10.10.3, NodeJS na versão 12.16.1 e Yarn na versão 1.22.5.

#### **4.2 Métodos ou Desenvolvimento**

Após a conclusão do levantamento de requisitos, foi criado um cronograma, englobando as fases do desenvolvimento, sendo elas: verificação do padrão de desenvolvimento, escolha das linguagens de programação que melhor se adequassem ao projeto, criação do banco de dados, desenvolvimento do *back-end*, *front-end*, e testes.

### **5 Resultados**

As Figuras 14 a 24 mostram a implementação do protótipo funcional na versão web e as Figuras 25 a 37 as do aplicativo para dispositivos móveis.

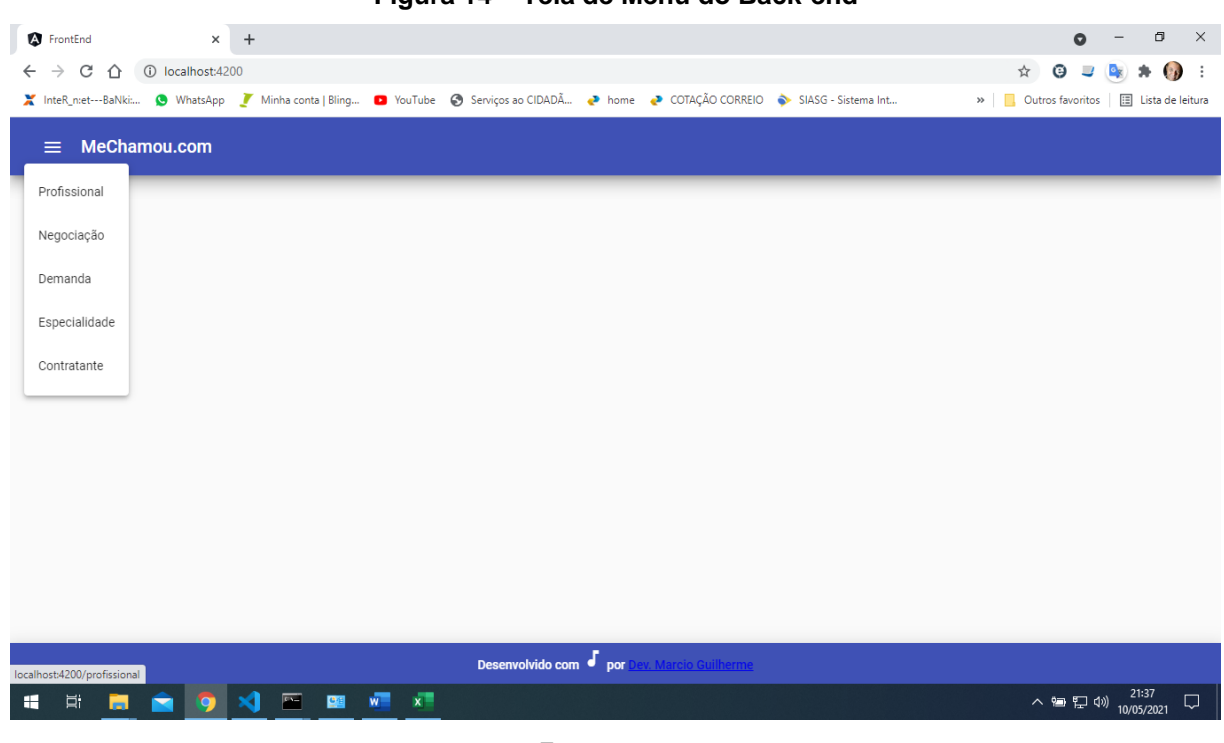

## **Figura 14 – Tela de Menu do Back-end**

**Fonte:** os autores

## **Figura 15 – Tela de cadastro/listagem dos profissionais**

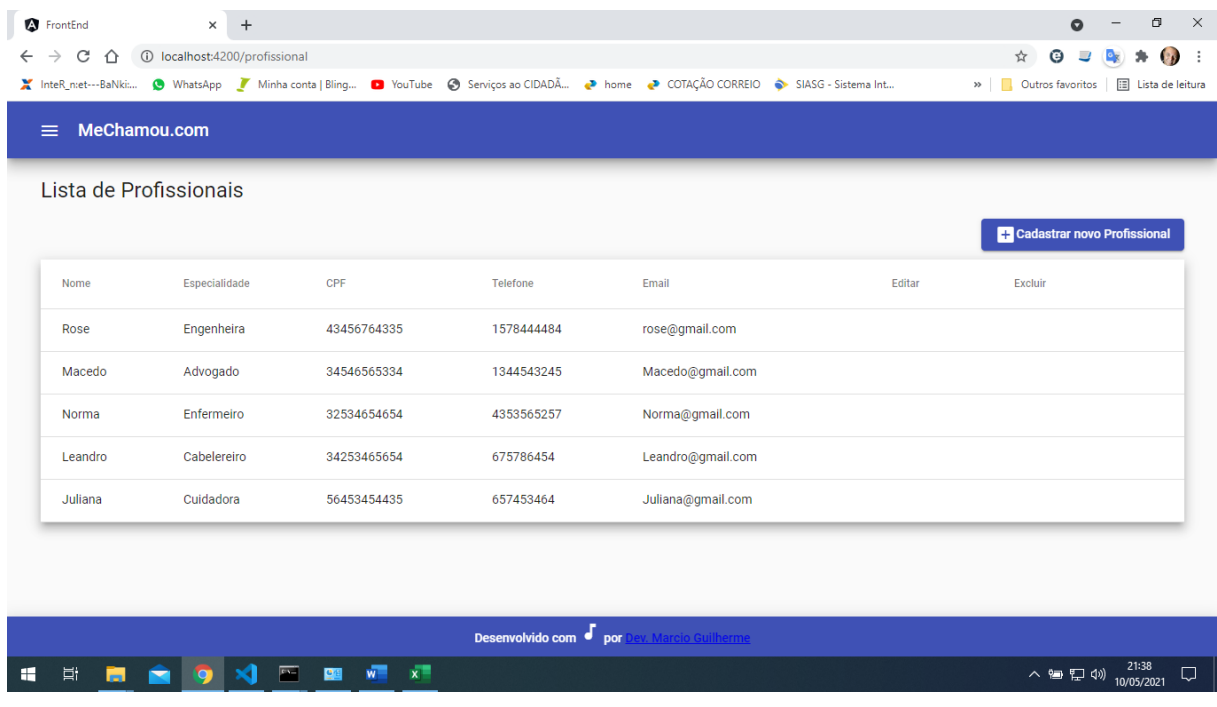

**Figura 16 – Tela de cadastro/listagem das negociações**

| Θ<br>C<br>1 localhost:4200/negociacao<br>☆<br>$\rightarrow$<br>⇧<br>X InteR_n:et---BaNki: ( WhatsApp / Minha conta   Bling ( VouTube & Serviços ao CIDADÂ ( Inome & COTAÇÃO CORREIO S IASG - Sistema Int<br>» <b>Qutros favoritos</b><br>MeChamou.com<br>Lista de Negociações<br><b>E:</b> Cadastrar nova Negociação<br>Forma de Pagamento<br>Nº Negociação<br>Data da Negociação<br>Data de Pagamento<br>Editar<br>Excluir<br>Valor Negociado<br>Contratante<br>Profissional<br>Demanda<br>Jose Silva<br>1<br>10/05/2021<br>CD<br>20/05/2021<br>1000<br>Norma<br>Curativo<br>18/05/2021<br>$_{\rm CC}$<br>18/05/2021<br>2<br>30000<br>Marcio<br>Macedo<br>Testamento | FrontEnd | $\times$ + |  |  |  | σ<br>Ω              |
|----------------------------------------------------------------------------------------------------|----------|------------|--|--|--|---------------------|
|                                                                                                    |          |            |  |  |  | $\bullet$           |
|                                                                                                    |          |            |  |  |  | E Lista de leitura  |
|                                                                                                    | $\equiv$ |            |  |  |  |                     |
|                                                                                                    |          |            |  |  |  |                     |
|                                                                                                    |          |            |  |  |  |                     |
|                                                                                                    |          |            |  |  |  |                     |
|                                                                                                    |          |            |  |  |  |                     |
|                                                                                                    |          |            |  |  |  |                     |
|                                                                                                    |          |            |  |  |  |                     |
|                                                                                                    |          |            |  |  |  |                     |
|                                                                                                    |          |            |  |  |  |                     |
|                                                                                                    |          |            |  |  |  |                     |
|                                                                                                    |          |            |  |  |  |                     |
|                                                                                                    |          |            |  |  |  |                     |
|                                                                                                    |          |            |  |  |  |                     |
|                                                                                                    |          |            |  |  |  |                     |
| ev. Marcio Guilherme                                                                                                    |          |            |  |  |  | 21:38<br>10/05/2021 |
| Desenvolvido com de por<br>$x^{\pm}$<br>Ξi<br>$\overline{r}$<br>$w =$<br>ヘロロの<br><b>C</b> <sub>45</sub>                                                                                                    |          |            |  |  |  |                     |

**Fonte:** os autores

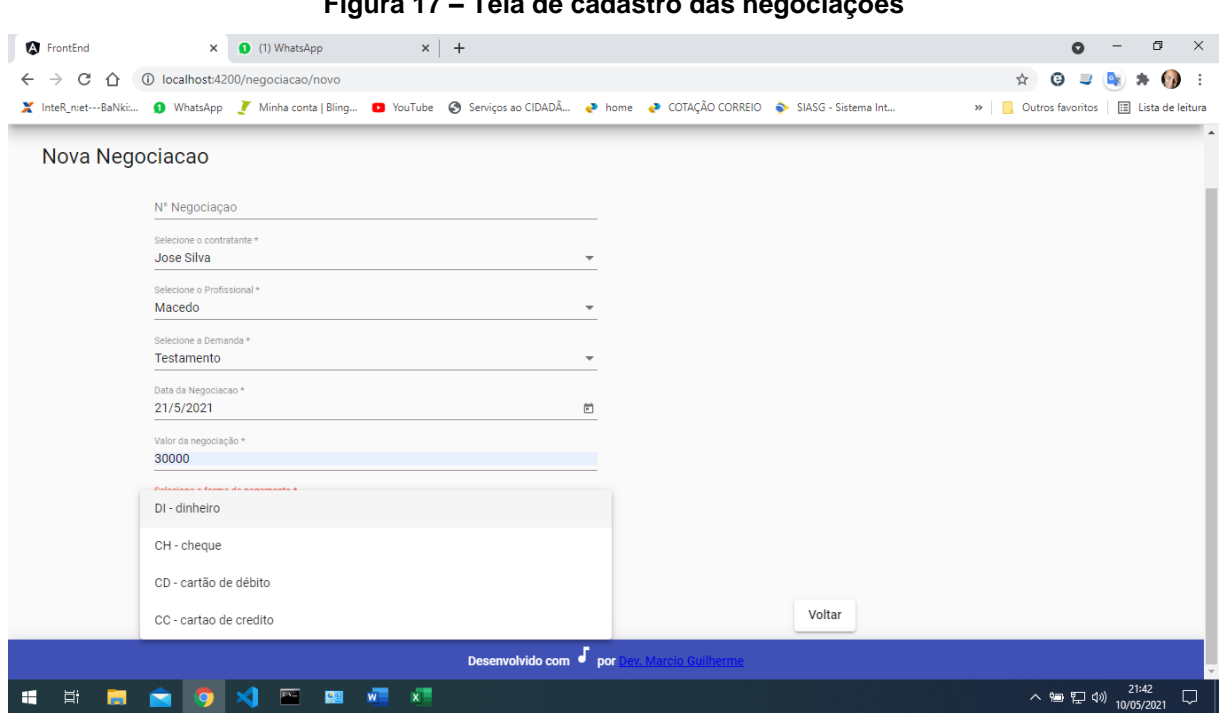

#### **Figura 17 – Tela de cadastro das negociações**

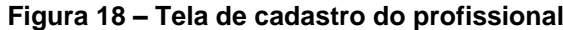

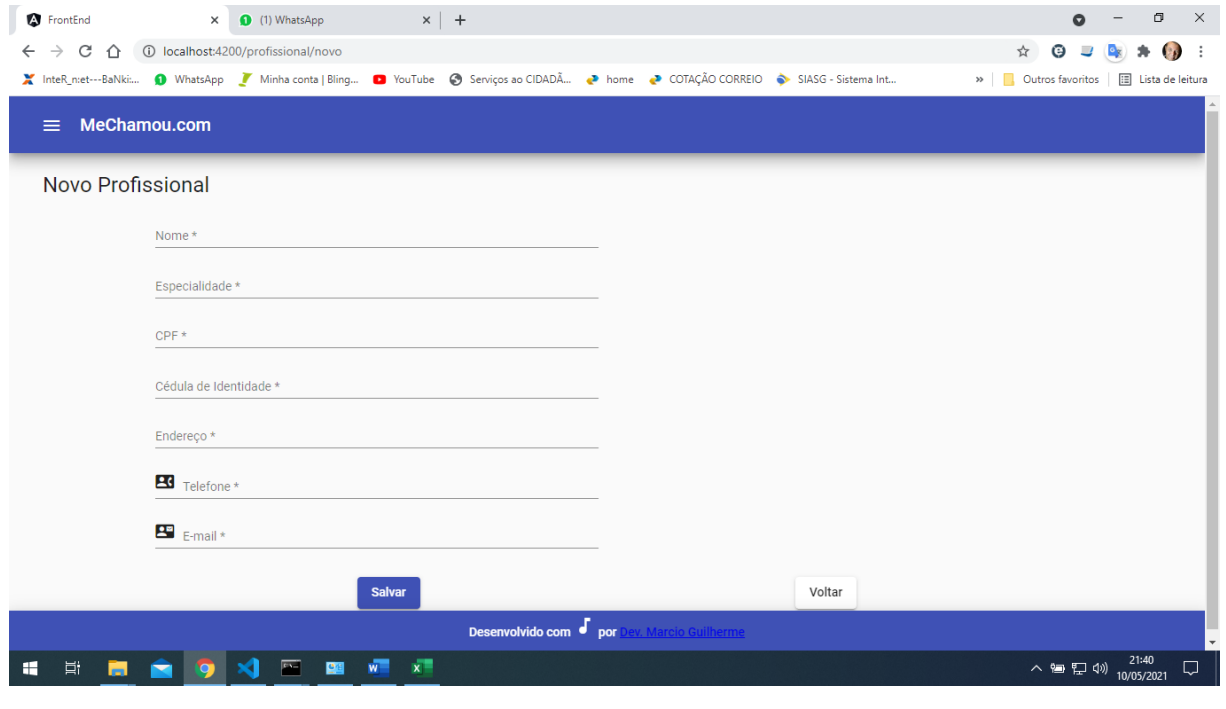

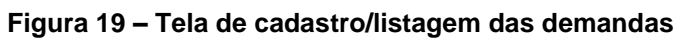

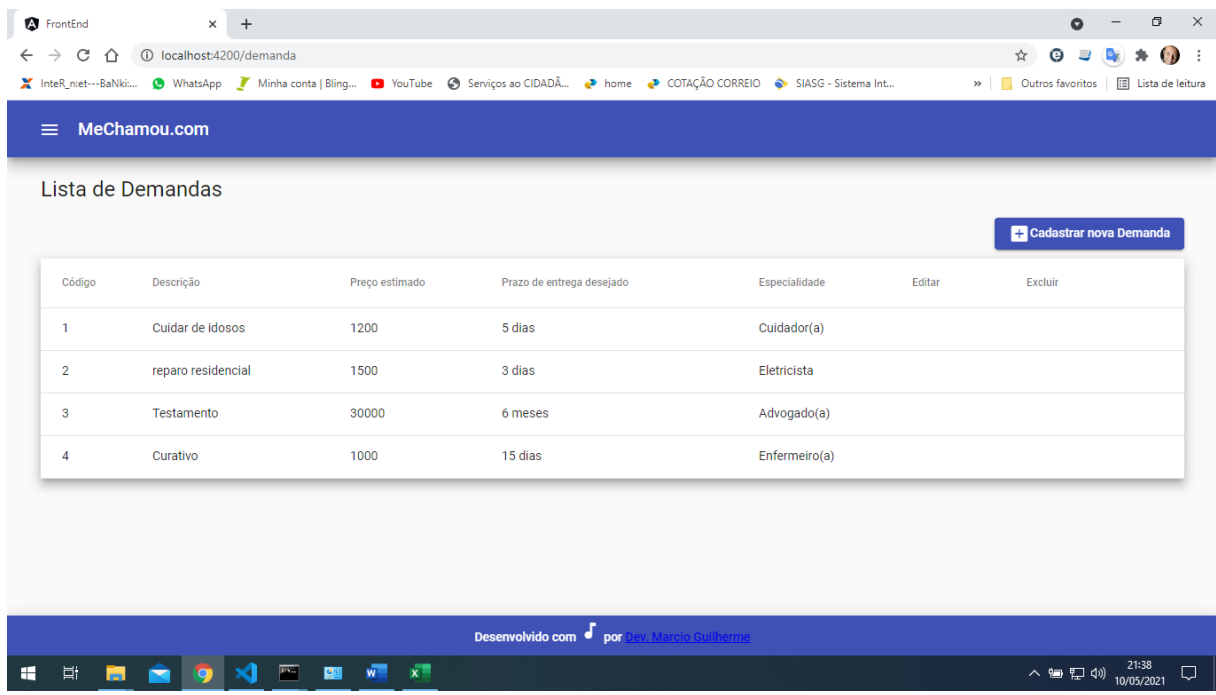

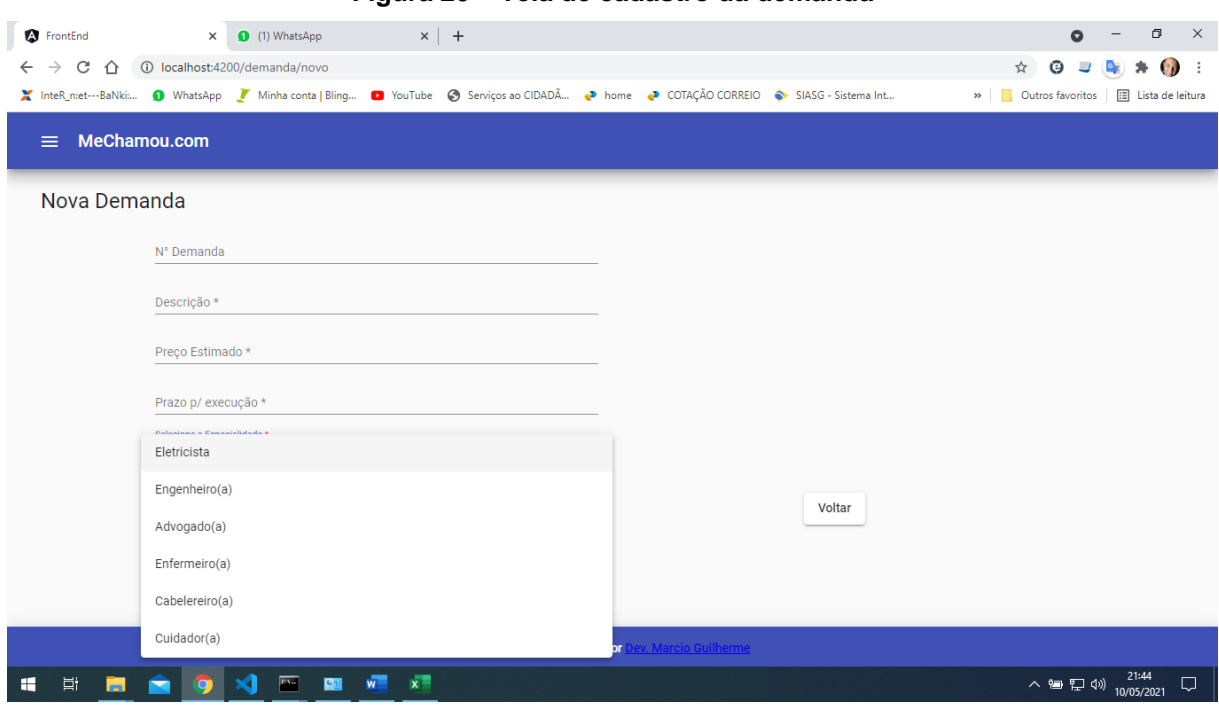

**Figura 20 – Tela de cadastro da demanda**

**Fonte:** os autores

## **Figura 21 – Tela de cadastro/listagem das especialidades**

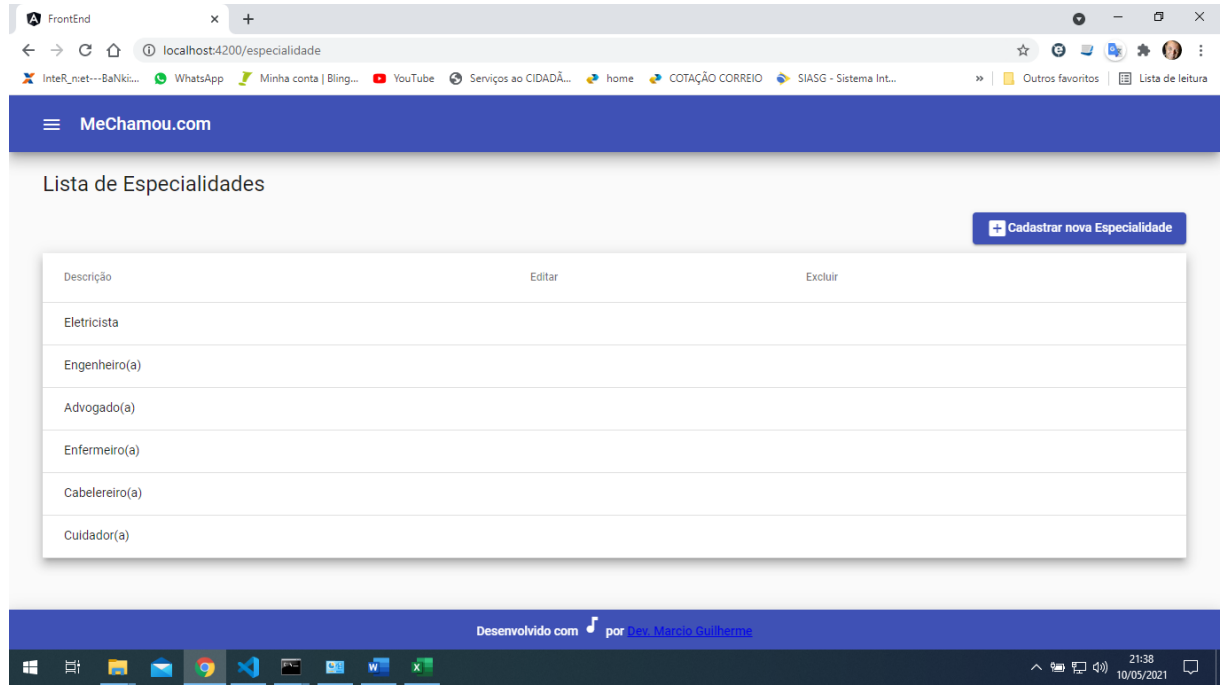

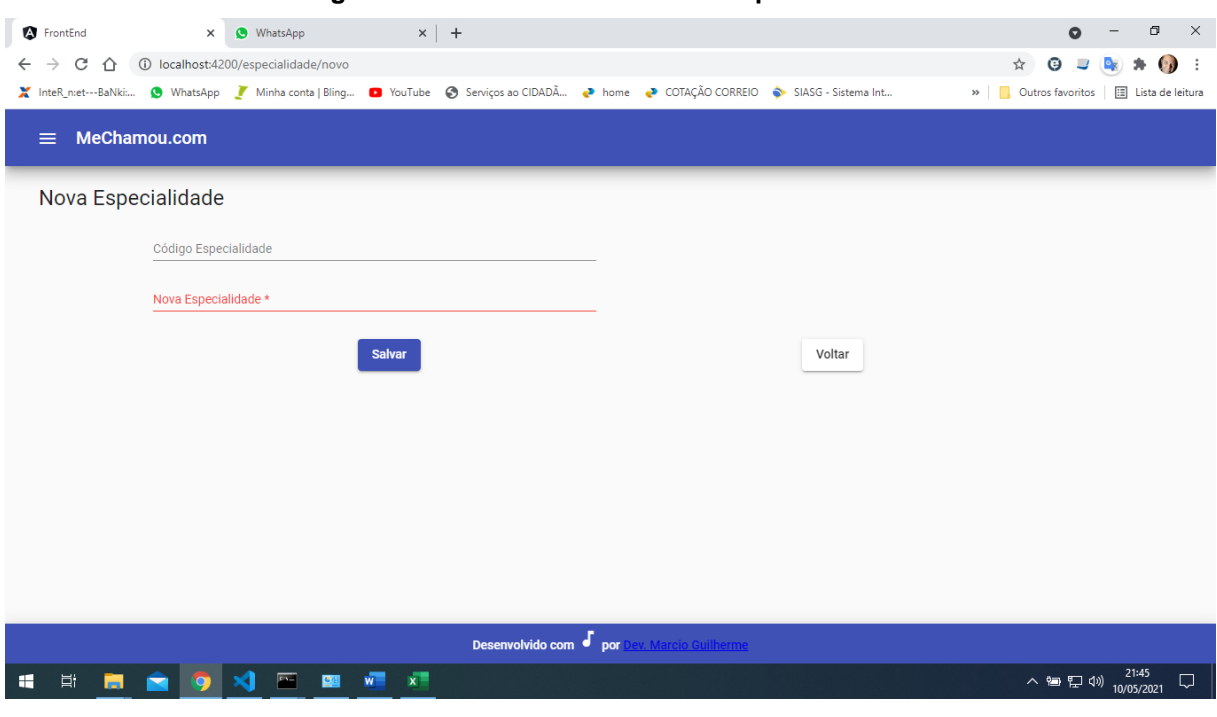

#### **Figura 22 – Tela de cadastro das especialidades**

**Fonte:** os autores

#### $\times$  +  $\bullet$  -  $\bullet$   $\times$ FrontEnd  $\leftarrow$   $\rightarrow$  C'  $\hat{\Omega}$  | 0 localhost:4200/contratante → Cutros favoritos | **E** Lista de leitura  $\equiv$  MeChamou.com Lista de Contratantes + Cadastrar novo Contratante Nome CPF RG RG Endereço Telefone Email Data da Nascimento Editar Excluir JoseSilva@gmail.com 15/12/1965 15648946133 55456645612 jkkdjkasnfle 65484354864 marcio.iluminareletrica@gmail.com Marcio 20/11/1985 Desenvolvido com  $\int$  por **INDOVER** △曾星(1)  $^{21:39}_{10/05/2021}$  ロ

**Figura 23– Tela de cadastro/listagem dos contratantes**

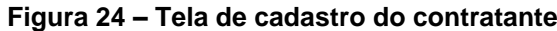

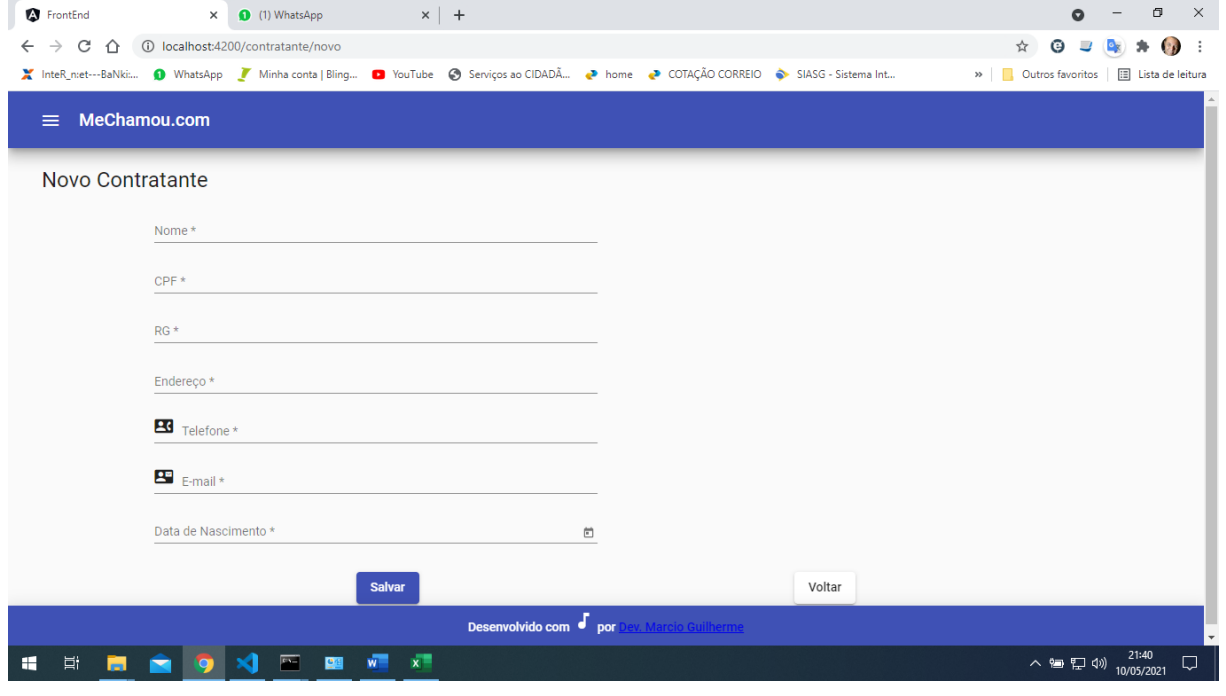

⋒  $\blacktriangledown$   $\blacktriangleleft$  = 13:00 Profisional & CIA Faça Login para entrar no aplicativo **Username or Email** Senha LOG IN  $\blacksquare$ **LOGIN COM FACEBOOK LOGIN COM TWITTER** ÷. LOGIN COM GOOGLE G  $\blacktriangleleft$  $\Box$  $\circ$ 

**Figura 25 – Prototipação inicial tela de login**

**Fonte:** os autores

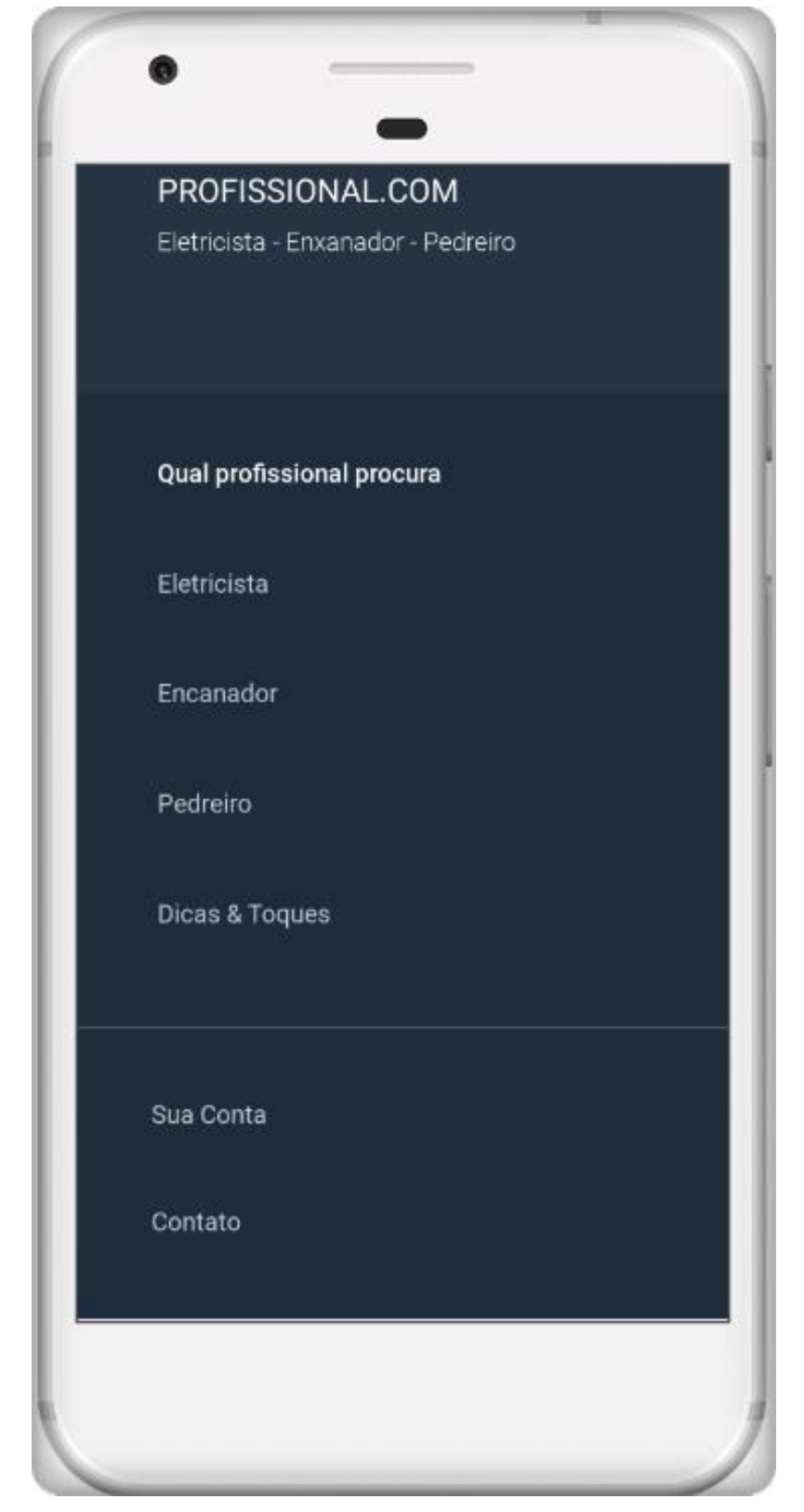

**Figura 26 – Prototipação inicial tela de lista de profissões**

**Fonte:** os autores

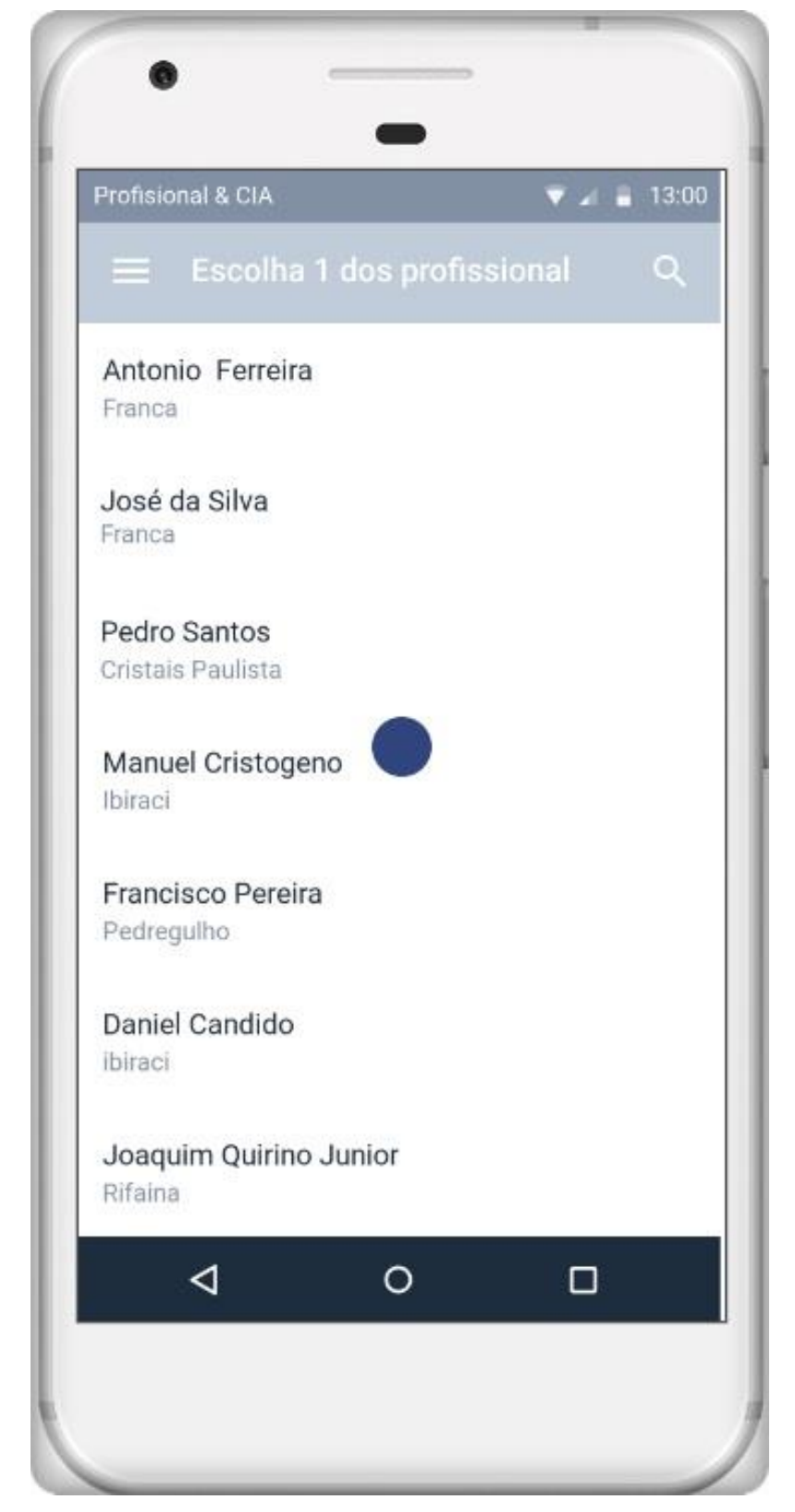

**Figura 27– Prototipação Tela Lista de profissionais**

**Fonte:** os autores

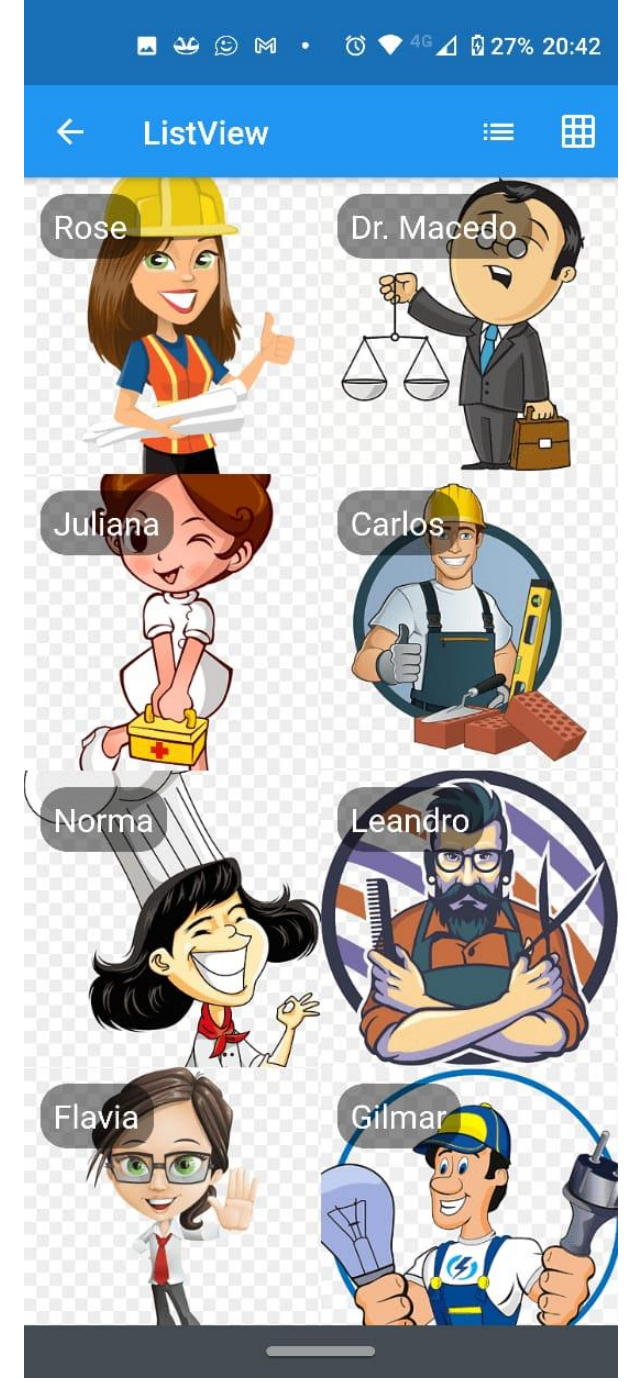

**Figura 28 – prototipação inicial grid View de profissionais (exposição em colunas) do Aplicativo**

**Fonte: os autores** 

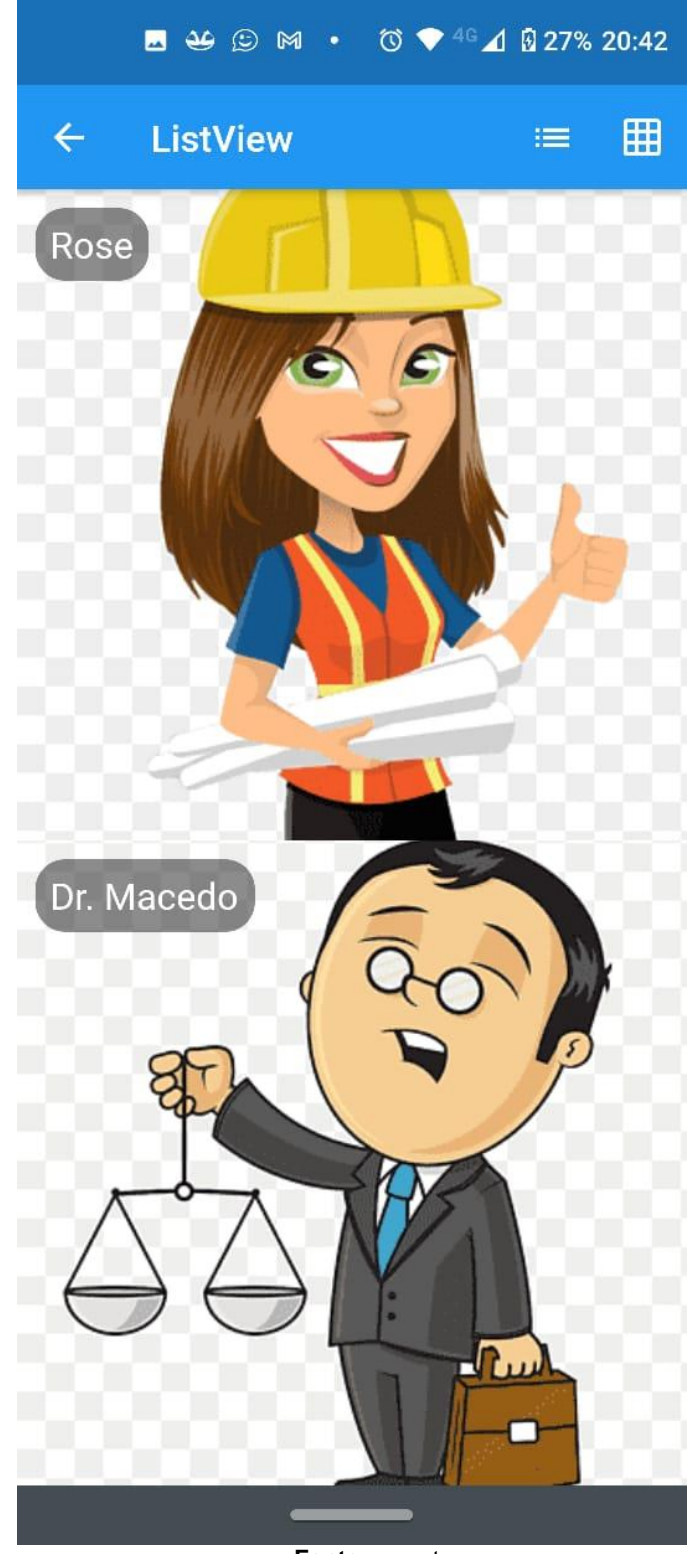

**Fonte:** os autores

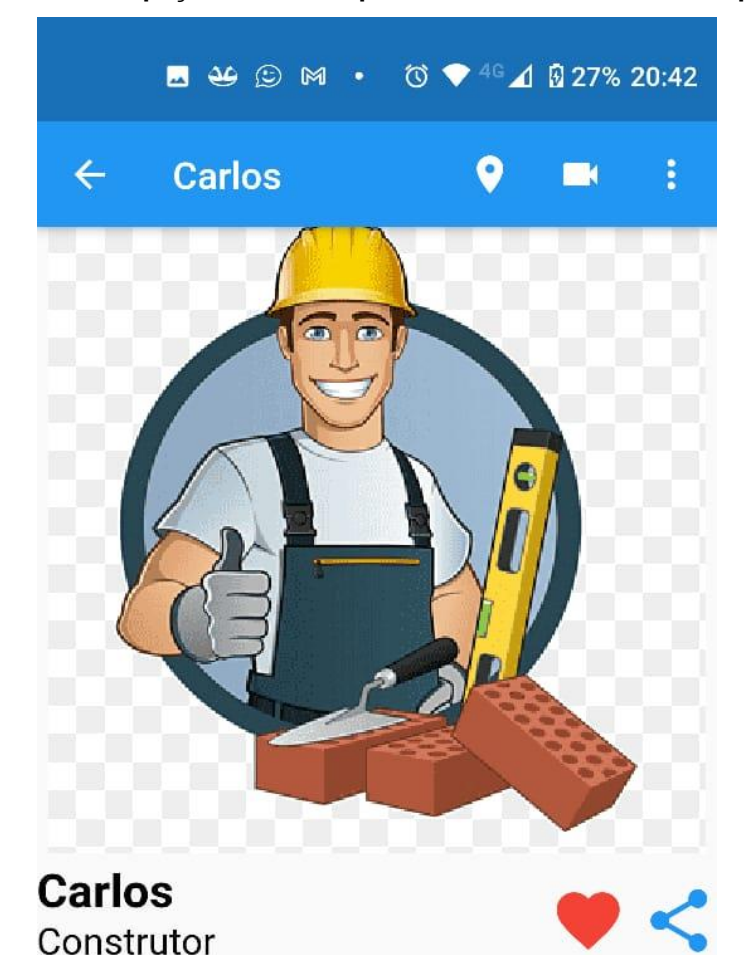

**Figura 30 – Prototipação da tela do profissional selecionado do Aplicativo**

Carlos

A expressão Lorem ipsum em design gráfico e editoração é um texto padrão em latim utilizado na produção gráfica para preencher os espaços de texto em publicações para testar e ajustar aspectos visuais antes de utilizar conteúdo real.A expressão Lorem ipsum em design gráfico e editoração é um texto padrão em latim utilizado na produção gráfica para preencher os espaços de texto em publicações para testar e ajustar aspectos visuais antes de utilizar conteúdo real.A expressão Lorem ipsum em design gráfico e editoração é um texto padrão em latim utilizado

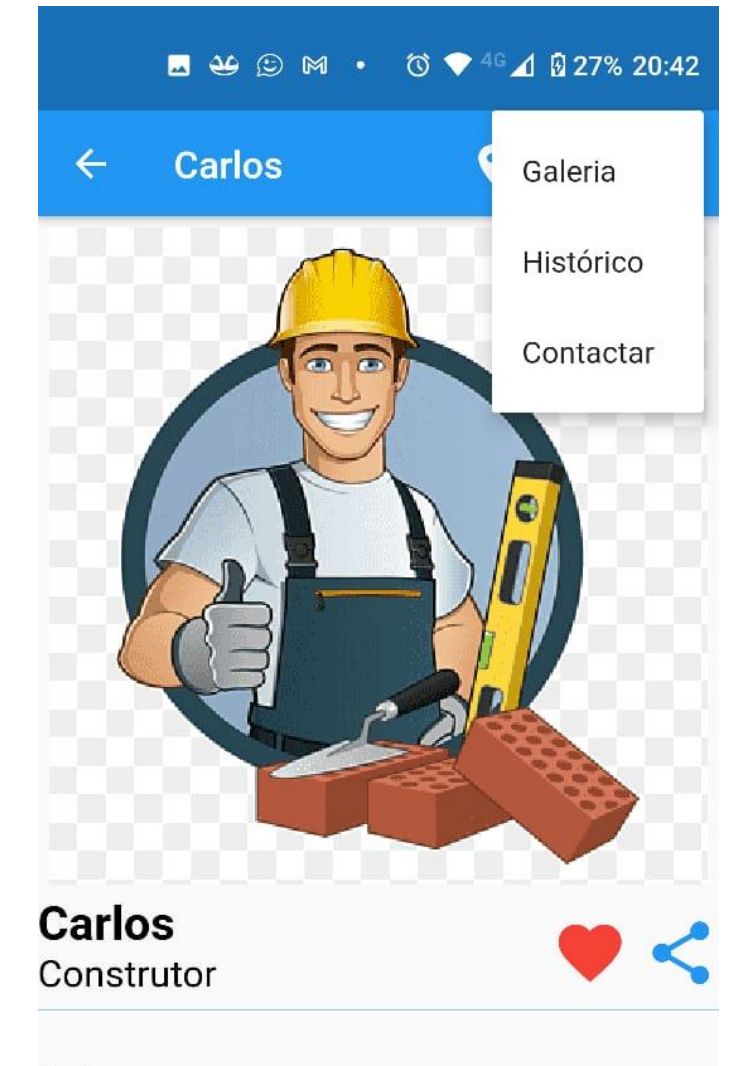

**Figura 31 – Prototipação inicial menu de opções na tela de apresentação do profissional**

Carlos

A expressão Lorem ipsum em design gráfico e editoração é um texto padrão em latim utilizado na produção gráfica para preencher os espaços de texto em publicações para testar e ajustar aspectos visuais antes de utilizar conteúdo real.A expressão Lorem ipsum em design gráfico e editoração é um texto padrão em latim utilizado na produção gráfica para preencher os espaços de texto em publicações para testar e ajustar aspectos visuais antes de utilizar conteúdo real.A expressão Lorem ipsum em design gráfico e

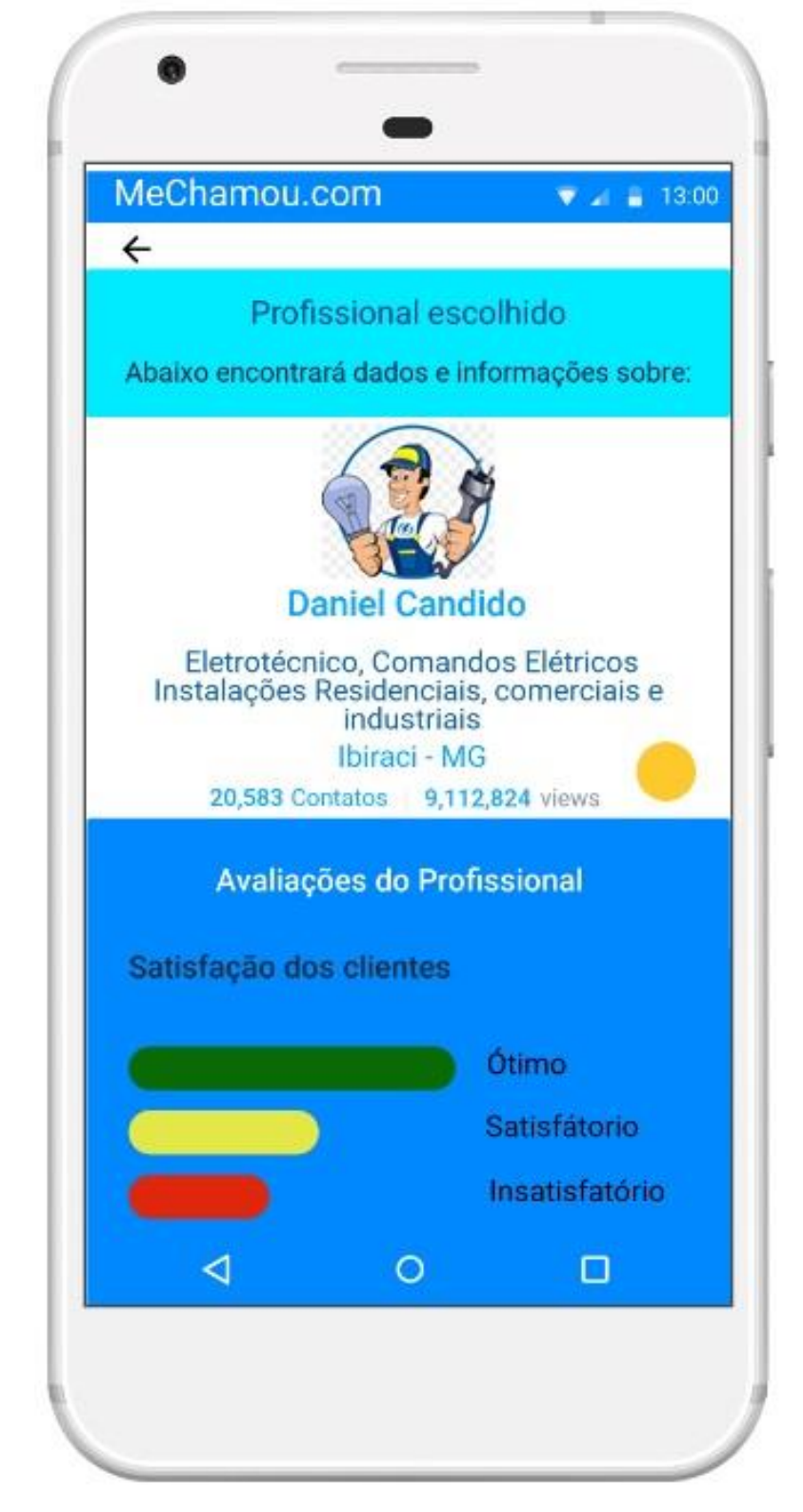

**Figura 32 – Prototipagem da tela de informações do profissional do Aplicativo**

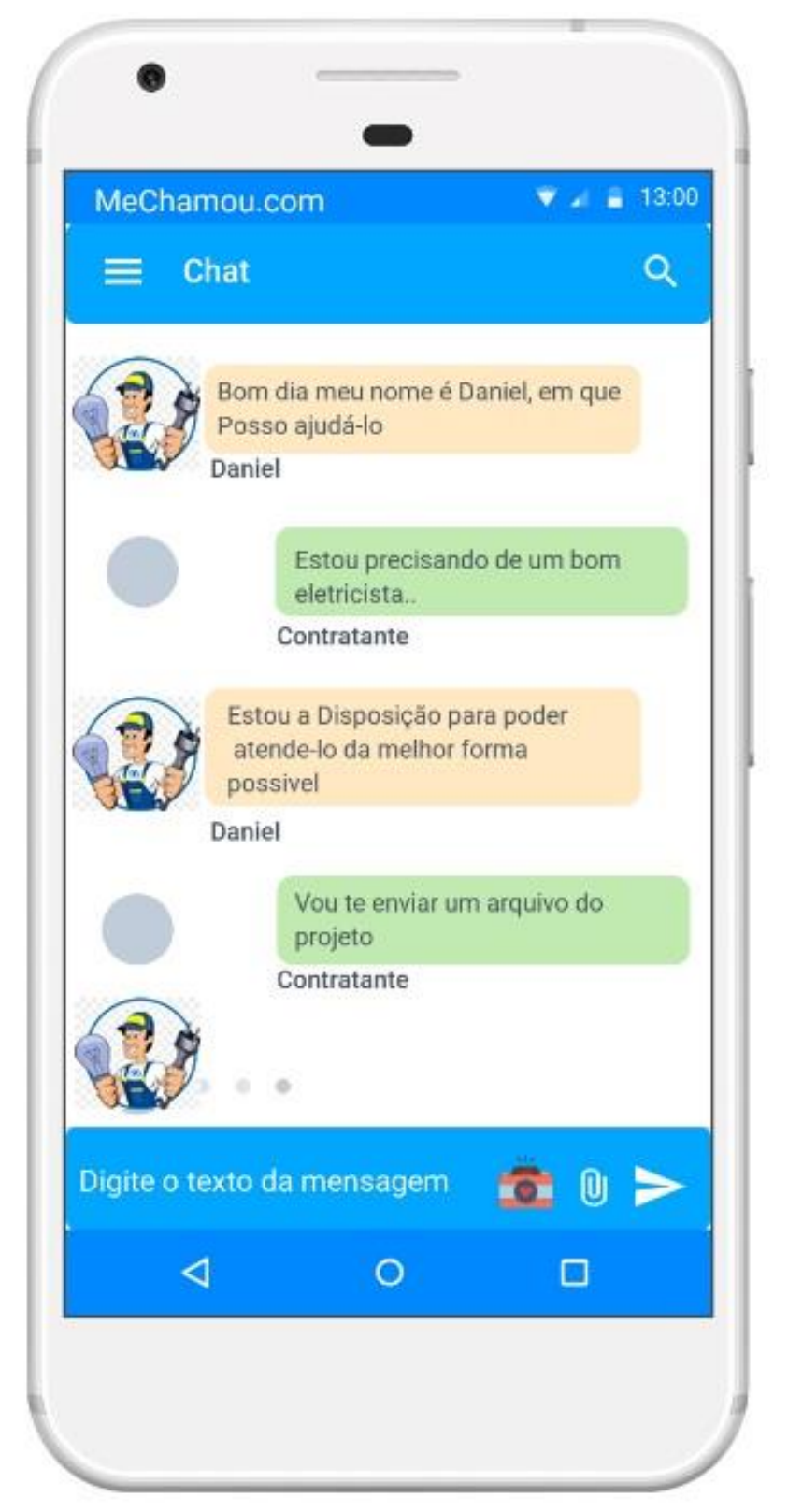

**Figura 33 – Prototipagem da tela de chat entre as partes do Aplicativo**

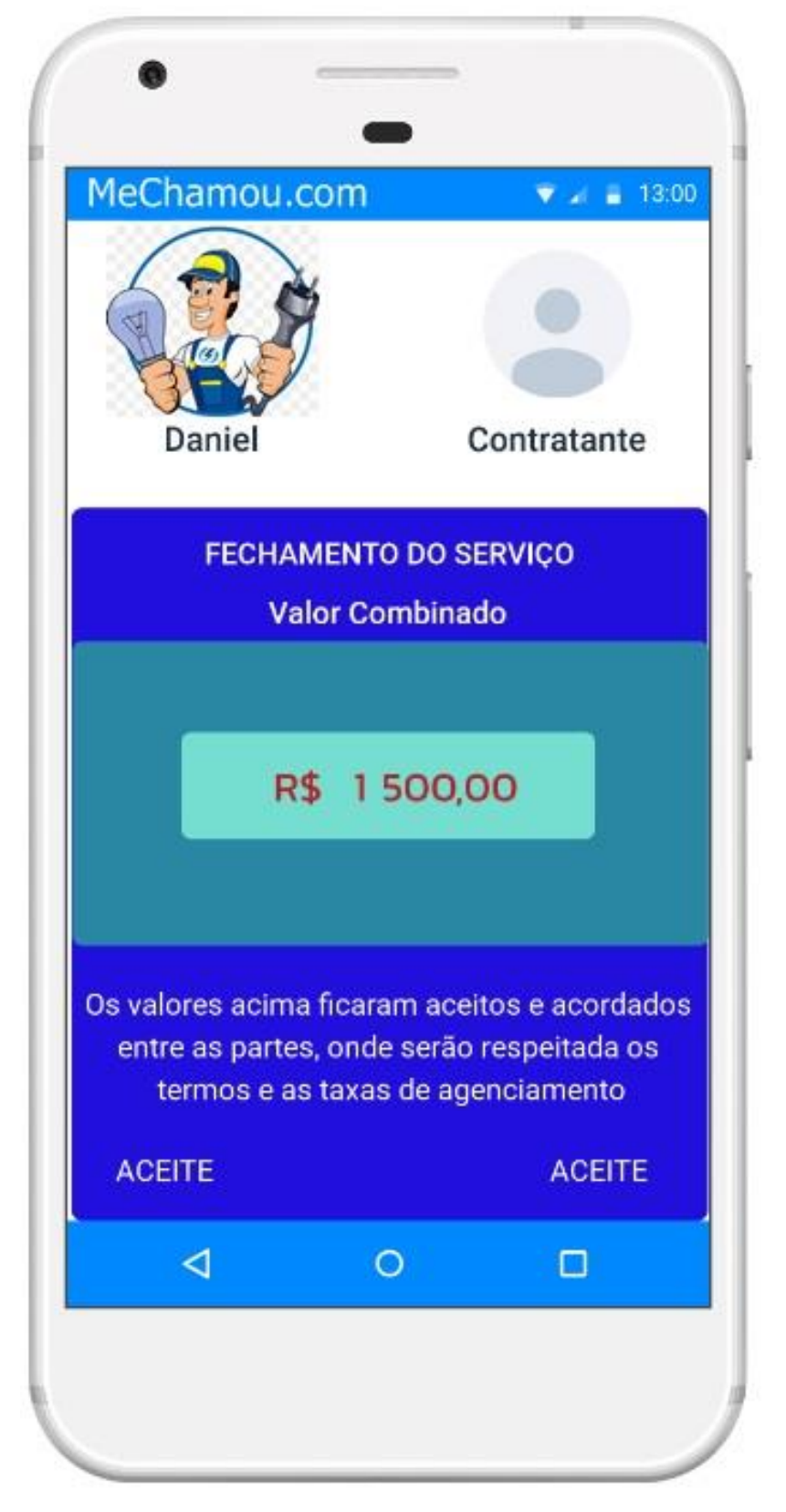

**Figura 34 – Prototipagem da tela de fechamento da negociação do Aplicativo**

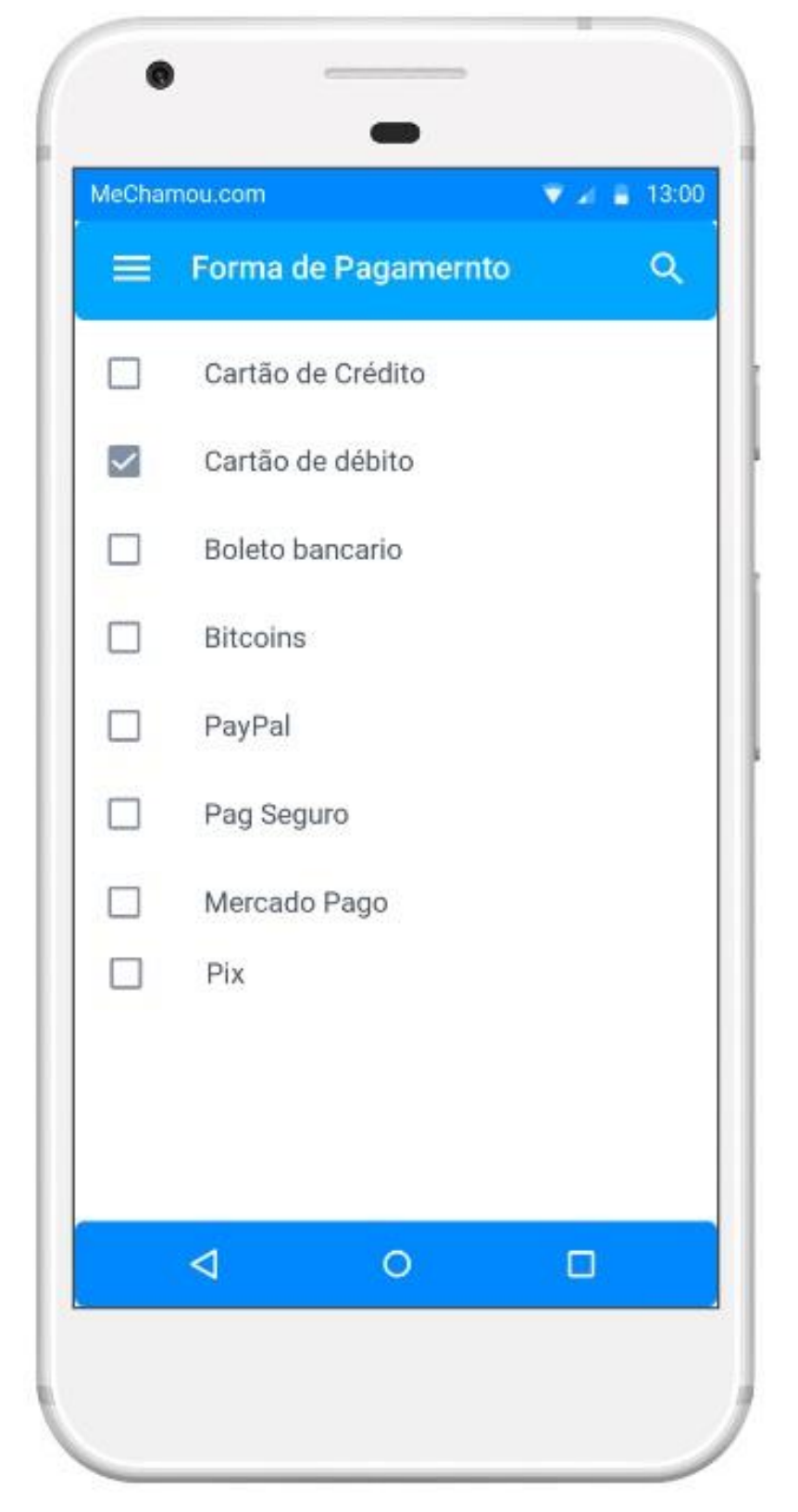

**Figura 35 – Prototipagem da tela de pagamento da negociação do Aplicativo**

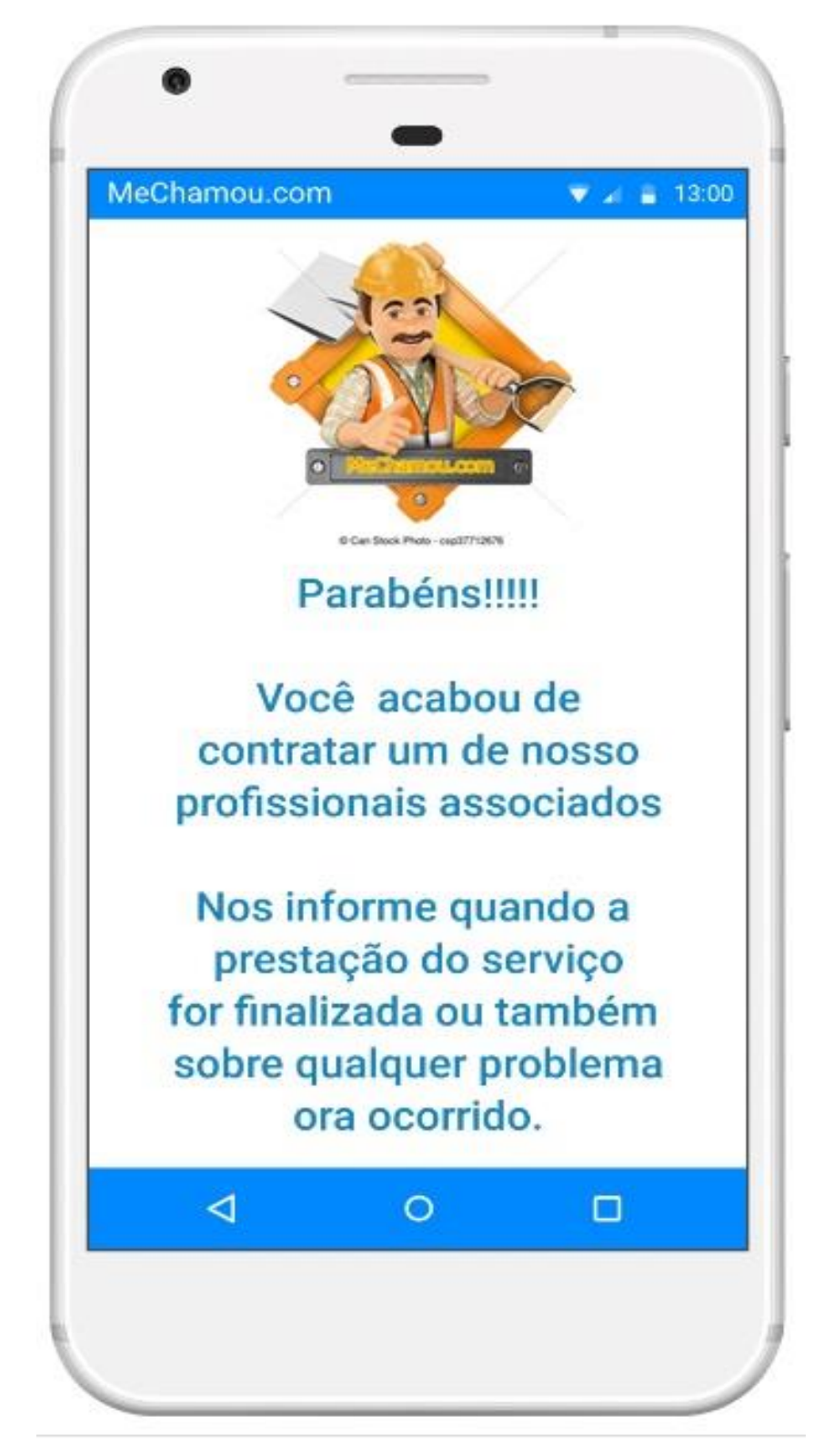

**Figura 36 – Prototipagem da tela de finalização para o contratante do Aplicativo**

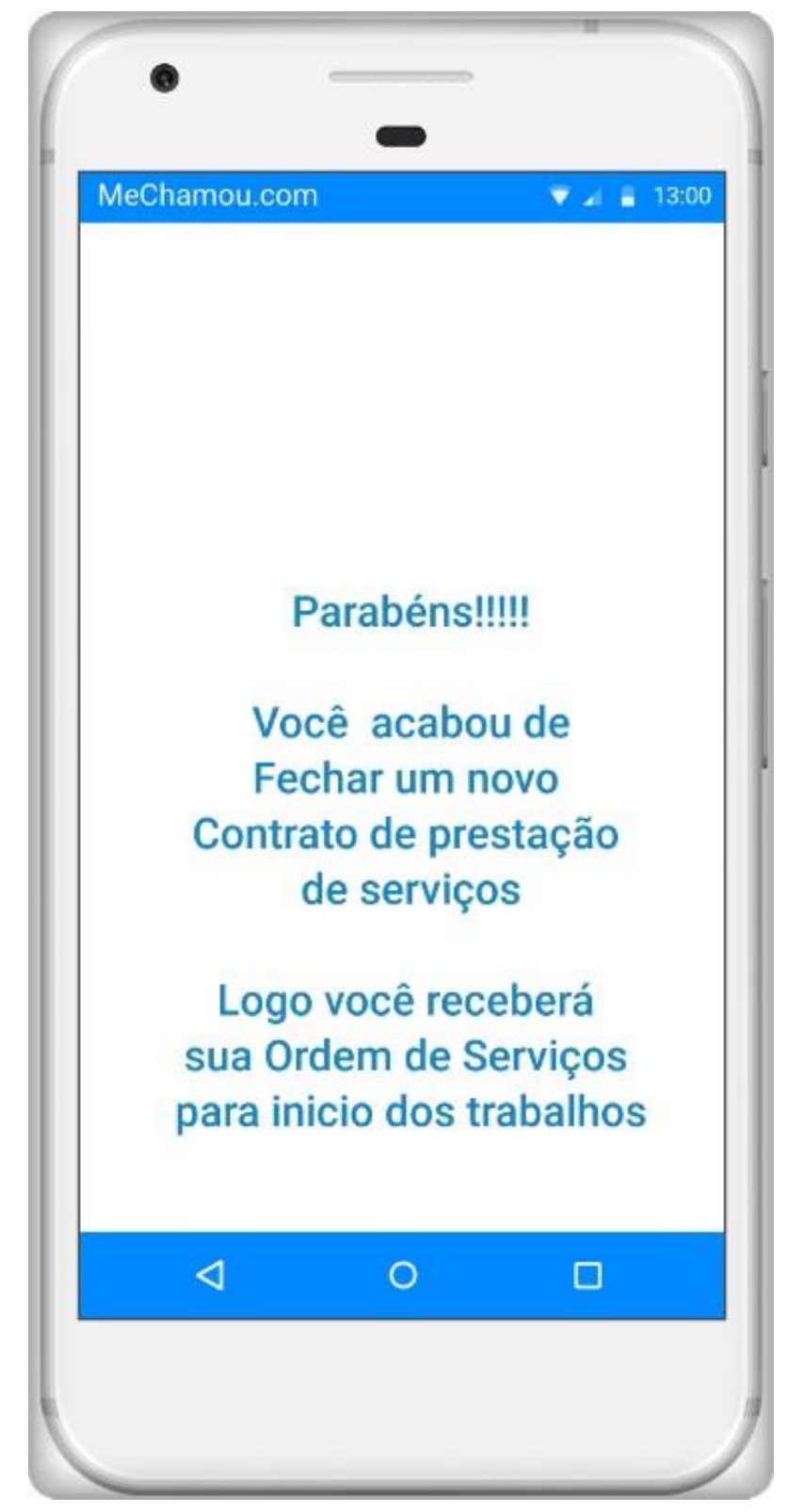

**Figura 37 – Prototipagem da tela de finalização para o profissional do Aplicativo**

#### **Considerações finais**

Ao final do desenvolvimento do aplicativo, teremos concluído o objetivo de ajudar a qualquer pessoa encontrar qualquer tipo de profissional e prestador de serviços. O produto visa preencher uma lacuna real que existe hoje na contratação de profissionais e na prestação de serviços especializados.

Ao longo do projeto, as maiores dificuldades encontradas foram na criação do desenvolvimento do software, por se tratar de uma linguagem nova e não tão usada ainda pelos desenvolvedores, o que causou dificuldade para se encontrar bibliografia para pesquisa e estudo, e desenvolvedores para ajuda na execução do código.

O projeto foi inscrito em 2020 no programa Escola de Inovadores do Centro Paula Souza destinado a descobrir, orientar e viabilizar novos projetos e novos empreendedores. Em meados do mês de março tivemos uma grata surpresa do projeto ter sido selecionado para participar do programa. Esse programa consiste na realização de mentoria e da entrega de conteúdo didático sobre vários temas relacionados ao empreendedorismo, visando a melhoria e adequação do projeto. Já estamos aplicando e adotando vários conceitos o que está nos ajudando consideravelmente no enriquecimento do projeto. Ao fim desse deste programa, serão selecionados 50 projetos para uma nova etapa. Os projetos que ficarem entre os 50 selecionados seguirão para uma nova fase, denominada Vitrine, onde passarão a receber novas orientações e terão uma visibilidade maior, pois poderão receber propostas de investidores anjos dispostos a destinar recursos para alavancar ainda mais o projeto.

Pretendemos como próximo passo integrar o sistema com a API do SGBD Firebase da Google, que já possui suporte para Dart usada no *framework* Flutter para desenvolvimento *mobile*. Foi registrado o domínio mechame.com.br para disponibilização da plataforma proposta neste trabalho.

#### **Referências**

BRMODELO, Projeto brModelo, sd. Disponível em: < http://www.sis4.com/brModelo />. Acesso em: 10.jan.2020.

BIZAGI, Bizagi Modeler sd. Disponível em: <htpp://www.bizagi.com/pt/plataforma/modeler> .Acesso em: 10.jan.2020.

DEVMEDIA 2014, Gestão de regras de negócios. Disponível em <http://www.devmedia.com.br/gestao-de-regras-de-negocio >Acesso 08. Mar. 2021.

DRAW.IO, draw.io sd. Disponível em: <http://www.draw.io.com.br>. Acesso em: 10.jan.2021.

FLUTTER, Flutter sd. Disponível em:< http://flutter.dev>. Acesso em: 10.jan.2021.

HEUSER. Carlos Alberto. Projeto de bando de dados 6.Ed. Porto Alegre : Bookman, 2009.

MONGODB, MongoDB, sd. Disponível em< http://www.mongod.com> . Acesso em: 15.mar.2021.

NODEJS, NodeJS, sd. Disponível em: <http://www.nodejs,org/en>. Acesso em: 05.jan.2020.

NORMAS TÉCNICAS (ABNT). 3. ed. Belo Horizonte: PUC Minas, 2019. Disponível em:

<www.pucminas.br/biblioteca>. Acesso em: 12 maio 2021.

O QUE É BPMN (Business Process Model and Notation) e como aplicar essa notação na Modelagem de Processos. Euax Consulting. Disponível em <https://www.euax.com.br /2017/02/o-que-e-bpmn-business-process-model-andnotation/> . Acesso em 12 de maio de 2021.

PRESSMAN, Roger S. Engenharia de Software: Uma abordagem Profissional. 7. Ed. Porto Alegre: AMGH Editora Ltda., 2011.

SILVA FREIRE ADVOGADOS. Disponível em<http://www.silvafreire.com.br/site/wpcontent/uploads /2017/04/contratação \_autonomos.pdf>. Acesso em: 10.jan.2021.

SEBRAE, CANVAS. Disponível em: <http://www.sebrae.com.br/sites/ PortalSebrae/servicosdigitais/conteudos/canvas,02d9d1159cbfe610VgnVCM100000 4c00210aRCRDs> Acesso em: 10.jan.2021.

REGISTRO.BR - https://registro.br/painel/dominios/?dominio=mechamou.com.br.

SOMMERVILLE, Ian. Engenharia de Software. 9. Ed. São Paulo: Pearson, 2011.

VSCODE, Visual Studio Code, sd. Disponível em:<http://www.code.visualstudio.com> . Acesso em: 10.jan.2021.